# **CZĘŚĆ 1**

## **OPIS PRZEDMIOTU ZAMÓWIENIA**

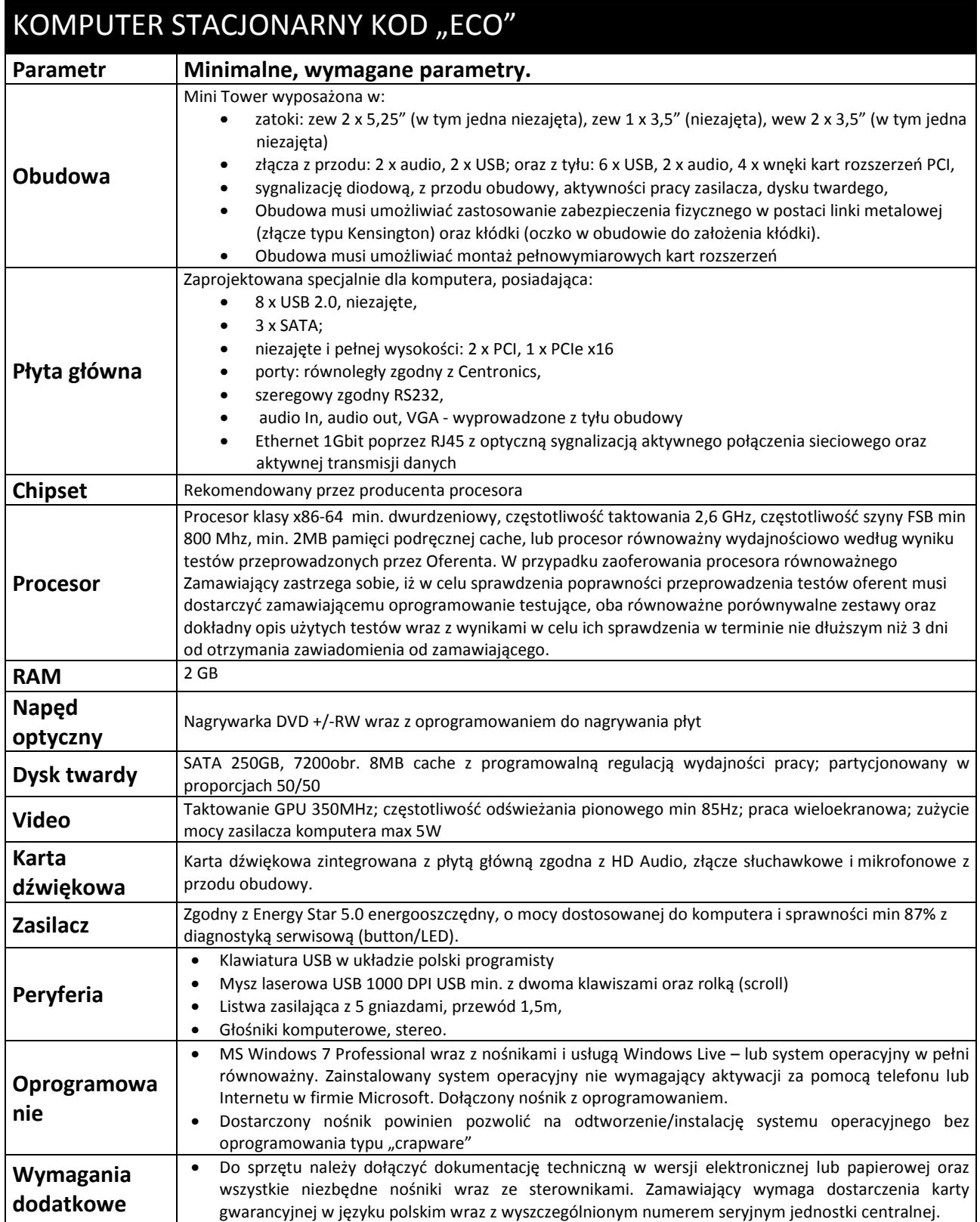

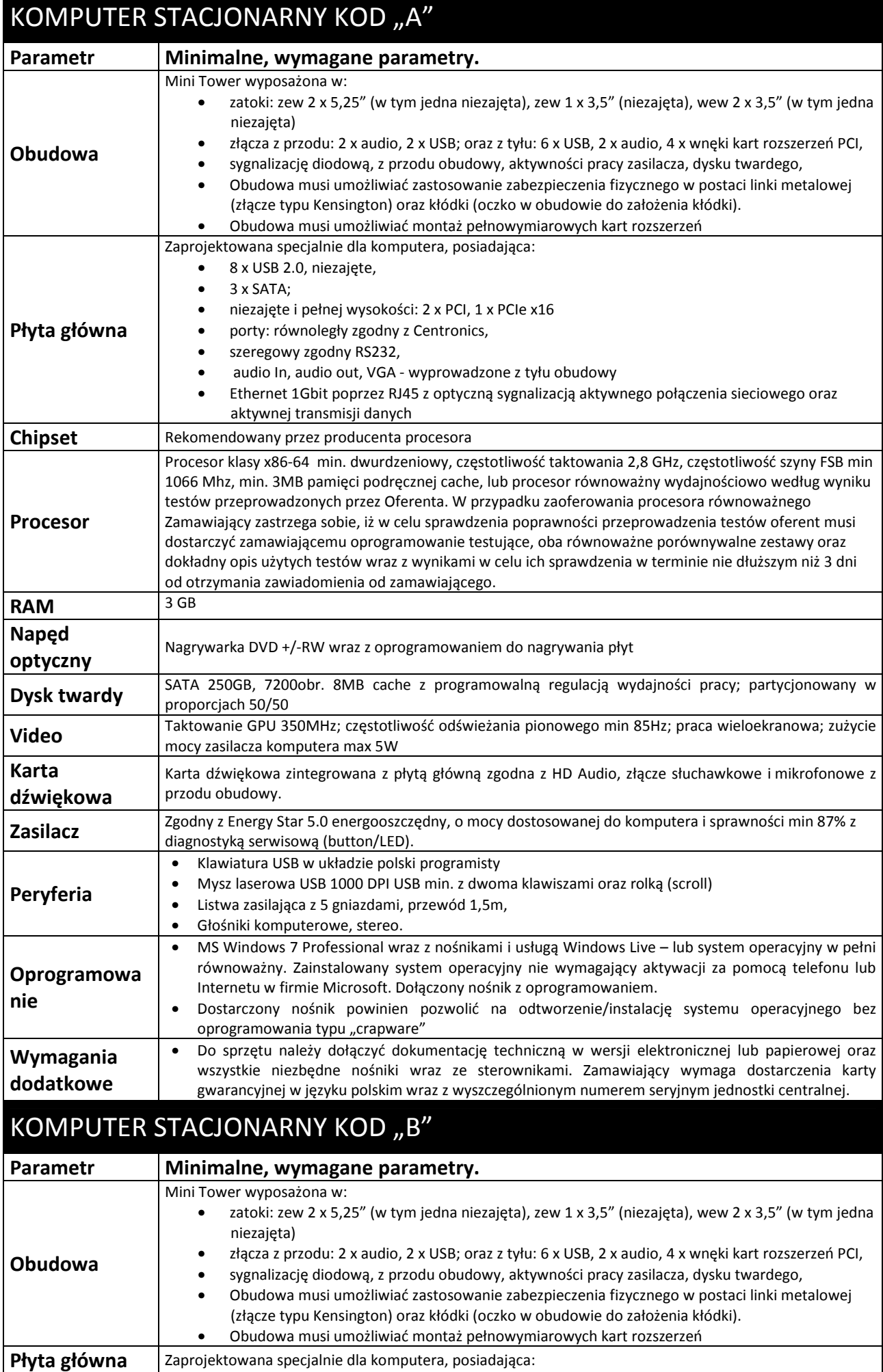

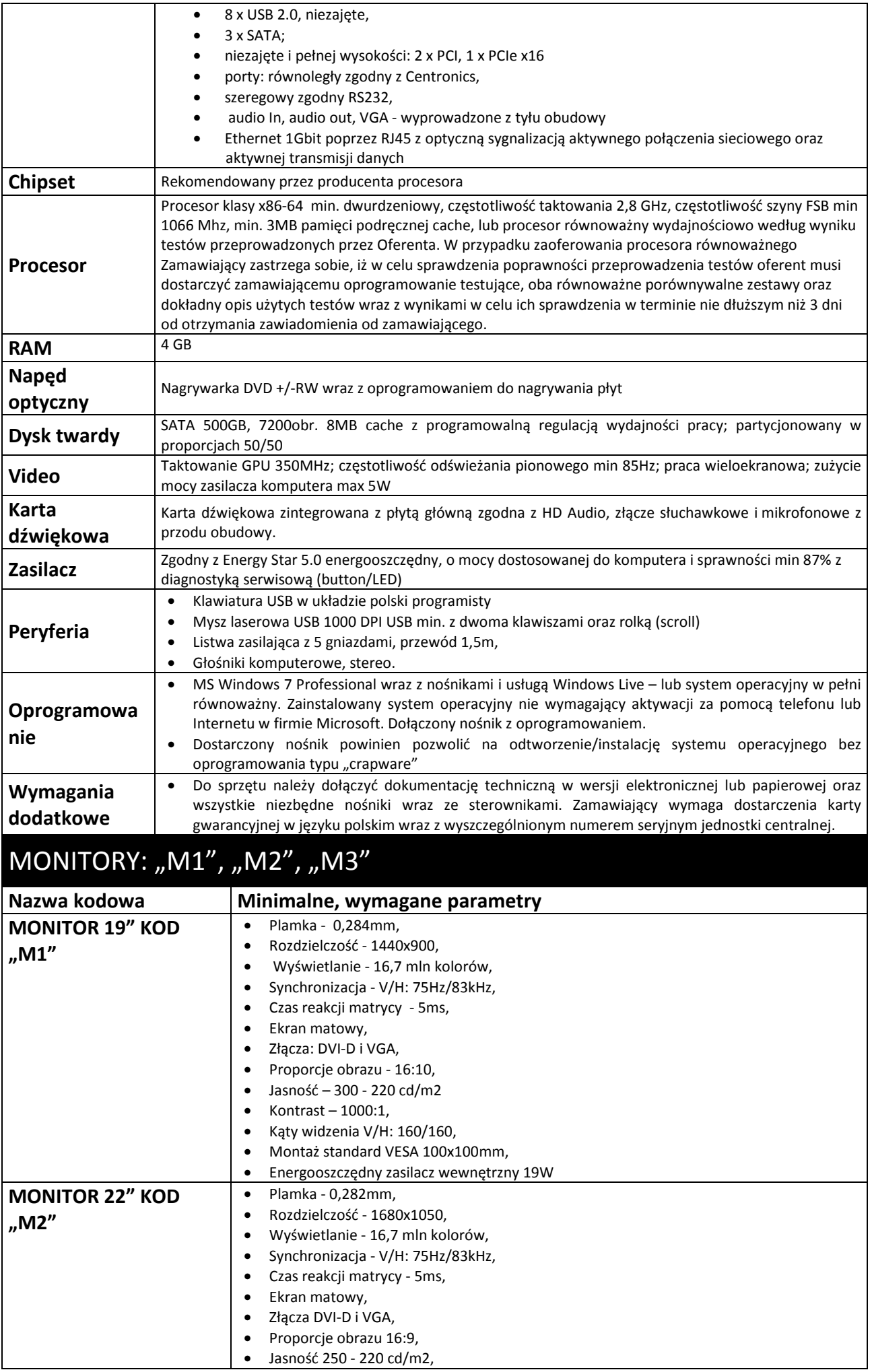

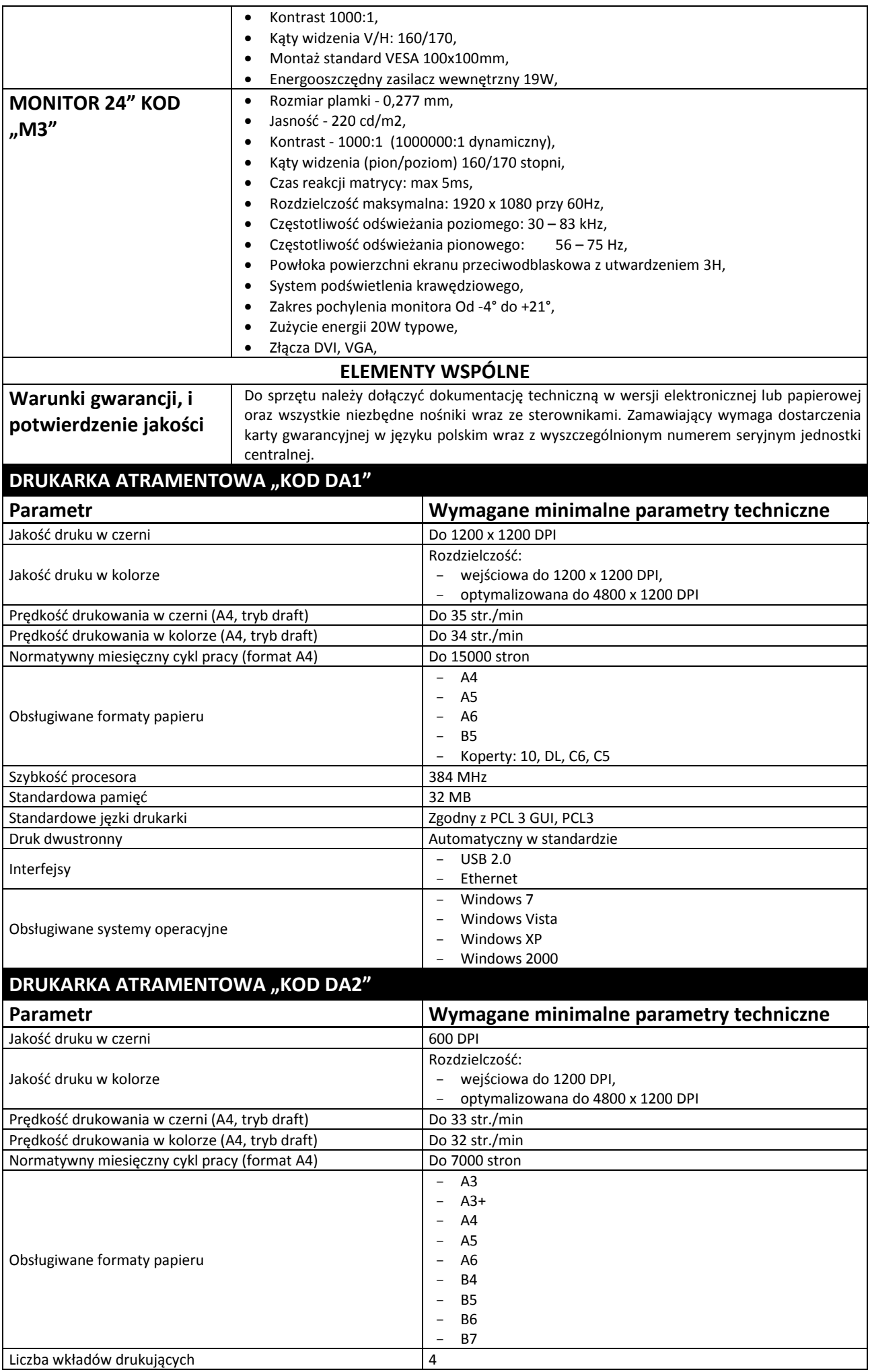

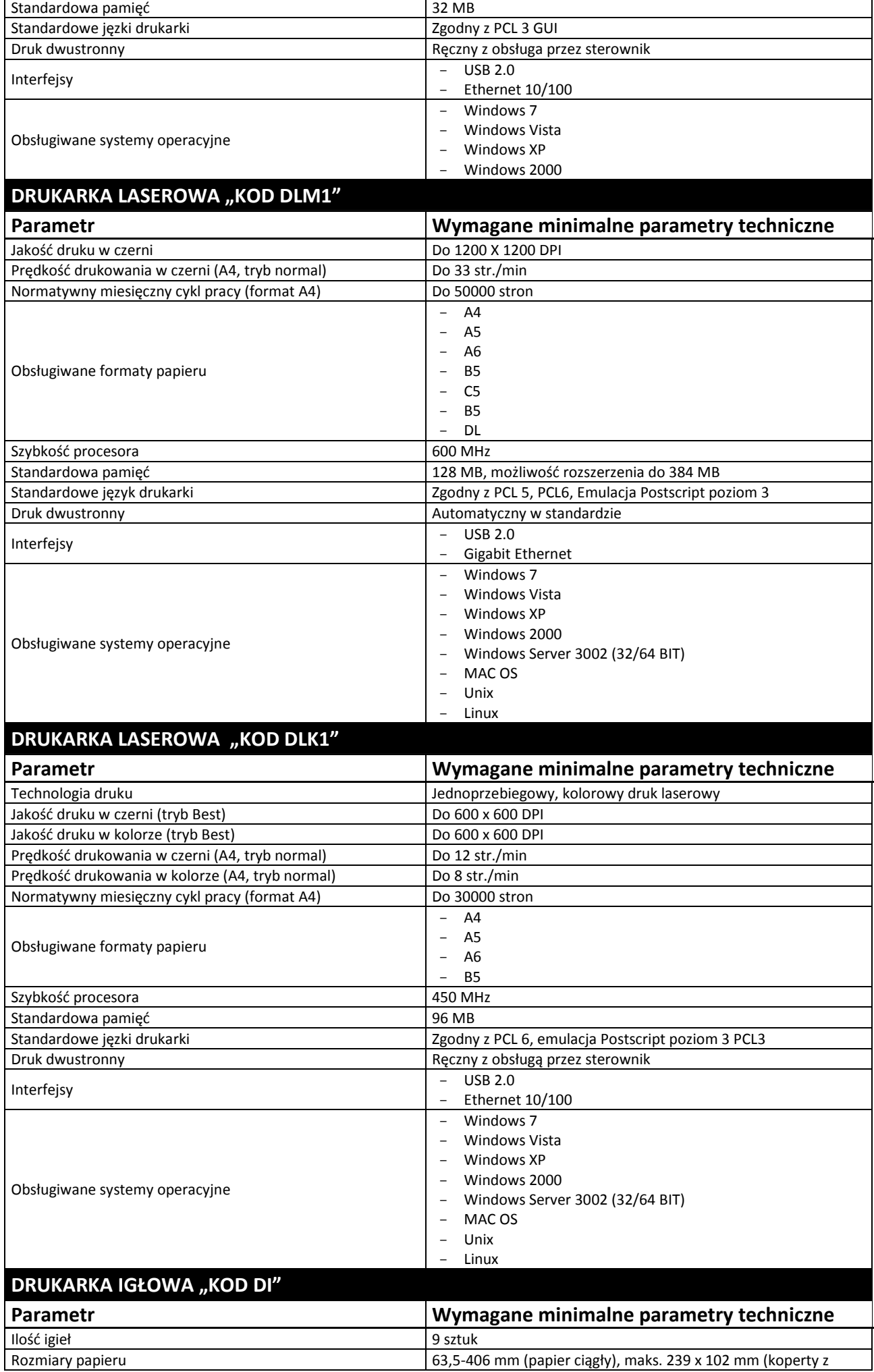

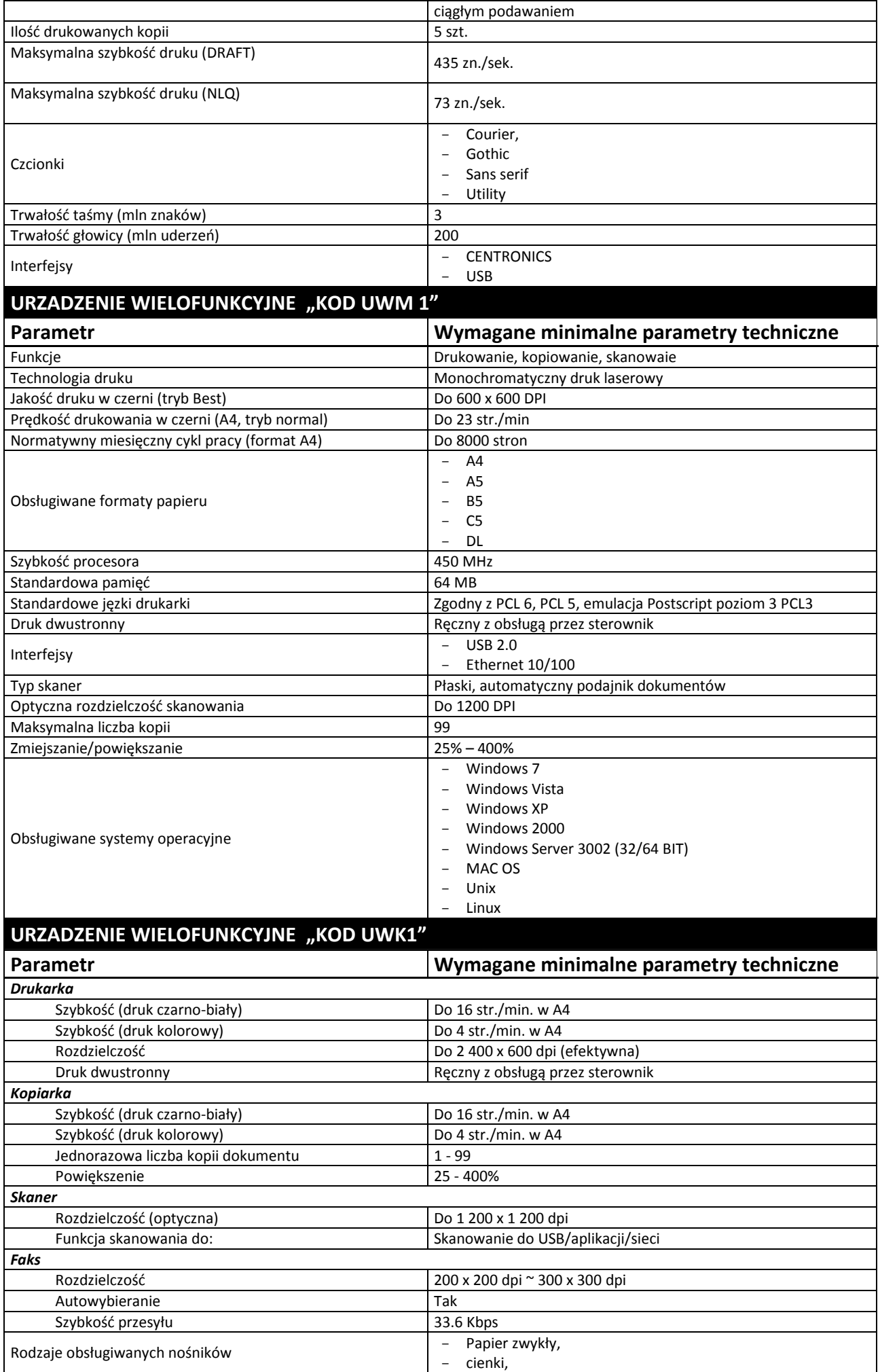

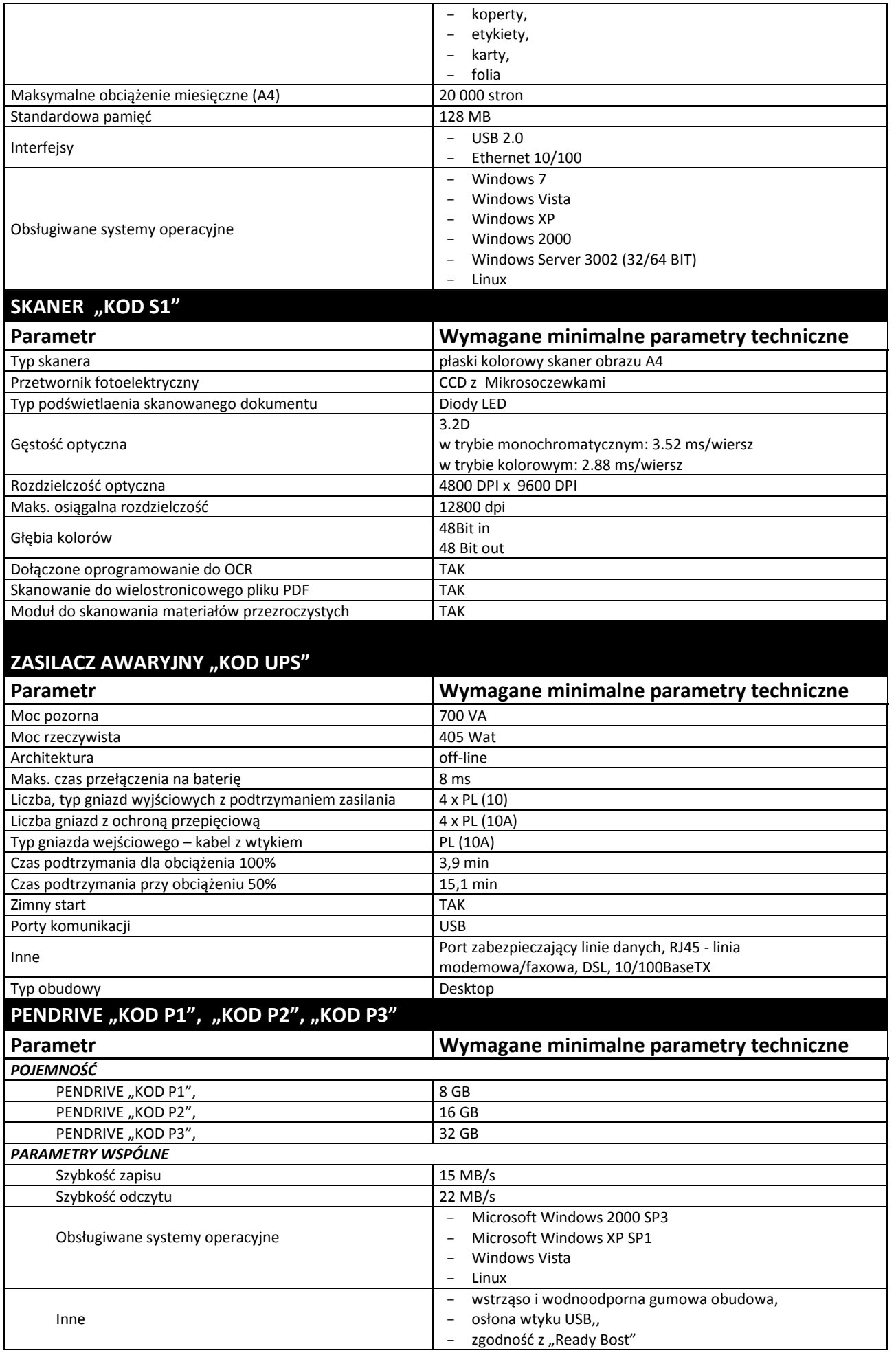

#### **Za oprogramowanie równoważne do Microsoft Windows 7 Professional PL 32/64 BIT uznaje się takie, które posiada:**

- Możliwość dokonywania aktualizacji i poprawek systemu przez Internet; możliwość dokonywania uaktualnień sterowników urządzeń przez Internet – witrynę producenta systemu;
- Darmowe aktualizacje w ramach wersji systemu operacyjnego przez Internet (niezbędne aktualizacje, poprawki, biuletyny bezpieczeństwa muszą być dostarczane bez dodatkowych opłat) – wymagane podanie nazwy strony serwera WWW;
- Internetowa aktualizacja zapewniona w języku polskim;
- Wbudowana zapora internetowa (firewall) dla ochrony połączeń internetowych; zintegrowana z systemem konsola do zarządzania ustawieniami zapory i regułami IPSec v4 i v6;
- Zlokalizowane w języku polskim, co najmniej następujące elementy: menu, przeglądarka internetowa, pomoc, komunikaty systemowe;
- Wsparcie dla większości powszechnie używanych urządzeń peryferyjnych (np.: drukarek, urządzeń sieciowych, standardów USB, Plug&Play, Wi-Fi);
- System działa w trybie graficznym z elementami 3D, zintegrowana z interfejsem użytkownika interaktywna część pulpitu służącą do uruchamiania aplikacji, które użytkownik może dowolnie wymieniać i pobrać ze strony producenta;
- Możliwość zdalnej automatycznej instalacji, konfiguracji, administrowania oraz aktualizowania systemu;
- Zabezpieczony hasłem hierarchiczny dostęp do systemu, konta i profile użytkowników zarządzane zdalnie; praca systemu w trybie ochrony kont użytkowników;
- Zintegrowany z systemem moduł wyszukiwania informacji (plików różnego typu) dostępny z kilku poziomów: poziom menu, poziom otwartego okna systemu operacyjnego; system wyszukiwania oparty na konfigurowalnym przez użytkownika module indeksacji zasobów lokalnych;
- Zintegrowane z systemem operacyjnym narzędzia zwalczające złośliwe oprogramowanie; aktualizacje dostępne u producenta nieodpłatnie bez ograniczeń czasowych;
- System operacyjny posiada podstawowe funkcje związane z obsługą komputerów typu TABLET PC, z wbudowanym modułem "uczenia się" pisma użytkownika;
- System operacyjny posiada wbudowaną funkcjonalność rozpoznawania mowy, pozwalającą na sterowanie komputerem głosowo, wraz z modułem "uczenia się" głosu użytkownika;
- Zintegrowany z systemem operacyjnym moduł do pracy grupowej uruchamiany adhoc w zależności od potrzeb;
- Zintegrowany z systemem operacyjnym moduł synchronizacji komputera z urządzeniami zewnętrznymi;
- Dostępne w systemie zasoby wskazujące jak wykorzystać funkcje systemu w zastosowaniach biznesowych;
- Wbudowany system pomocy w języku polskim;
- System operacyjny powinien być wyposażony w możliwość przystosowania stanowiska dla osób niepełnosprawnych (np. słabo widzących);
- Możliwość zarządzania stacją roboczą poprzez polityki przez politykę rozumiemy zestaw reguł definiujących lub ograniczających funkcjonalność systemu lub aplikacji;
- Wdrażanie IPSEC oparte na politykach wdrażanie IPSEC oparte na zestawach reguł definiujących ustawienia zarządzanych w sposób centralny;
- Automatyczne występowanie i używanie (wystawianie) certyfikatów PKI X.509, certyfikat EAL 4 dla systemu operacyjnego zarządzanych w sposób centralny;
- Wsparcie dla logowania przy pomocy smartcard;
- Rozbudowane polityki bezpieczeństwa polityki dla systemu operacyjnego i dla wskazanych aplikacji:
- System posiada narzędzia służące do administracji, do wykonywania kopii zapasowych polityk i ich odtwarzania oraz generowania raportów z ustawień polityk;
- Wsparcie dla Sun Java i .NET Framework 1.1 i 2.0 i 3.0 możliwość uruchomienia aplikacji działających we wskazanych środowiskach;
- Wsparcie dla JScript i VBScript możliwość uruchamiania interpretera poleceń;
- Zdalna pomoc i współdzielenie aplikacji możliwość zdalnego przejęcia sesji zalogowanego użytkownika celem rozwiązania problemu z komputerem;
- Graficzne środowisko instalacji i konfiguracji;
- Transakcyjny system plików pozwalający na stosowanie przydziałów (ang. quota) na dysku dla użytkowników oraz zapewniający większą niezawodność i pozwalający tworzyć kopie zapasowe;
- Zarządzanie kontami użytkowników sieci oraz urządzeniami sieciowymi tj. drukarki, modemy, woluminy dyskowe, usługi katalogowe;
- Udostępnianie modemu;
- Oprogramowanie dla tworzenia kopii zapasowych (Backup); automatyczne wykonywanie kopii plików z możliwością automatycznego przywrócenia wersji wcześniejszej:
- Możliwość przywracania plików systemowych;
- System operacyjny musi posiadać funkcjonalność pozwalającą na identyfikację sieci komputerowych do których jest podłączony, zapamiętywanie ustawień i przypisywanie do min. 3 kategorii bezpieczeństwa (z predefiniowanymi odpowiednio do kategorii ustawieniami zapory sieciowej, udostępniania plików itp.);
- Możliwość blokowania lub dopuszczania dowolnych urządzeń peryferyjnych za pomocą polityk grupowych (przy użyciu numerów identyfikacyjnych sprzętu).
- Możliwość "downgrade" do niższej wersji

#### *Załącznik nr 1B do Specyfikacji Istotnych Warunków Zamówienia*

**Wykaz asortymentowy i ilościowy sprzętu komputerowego do wyceny** 

## **w części 1**

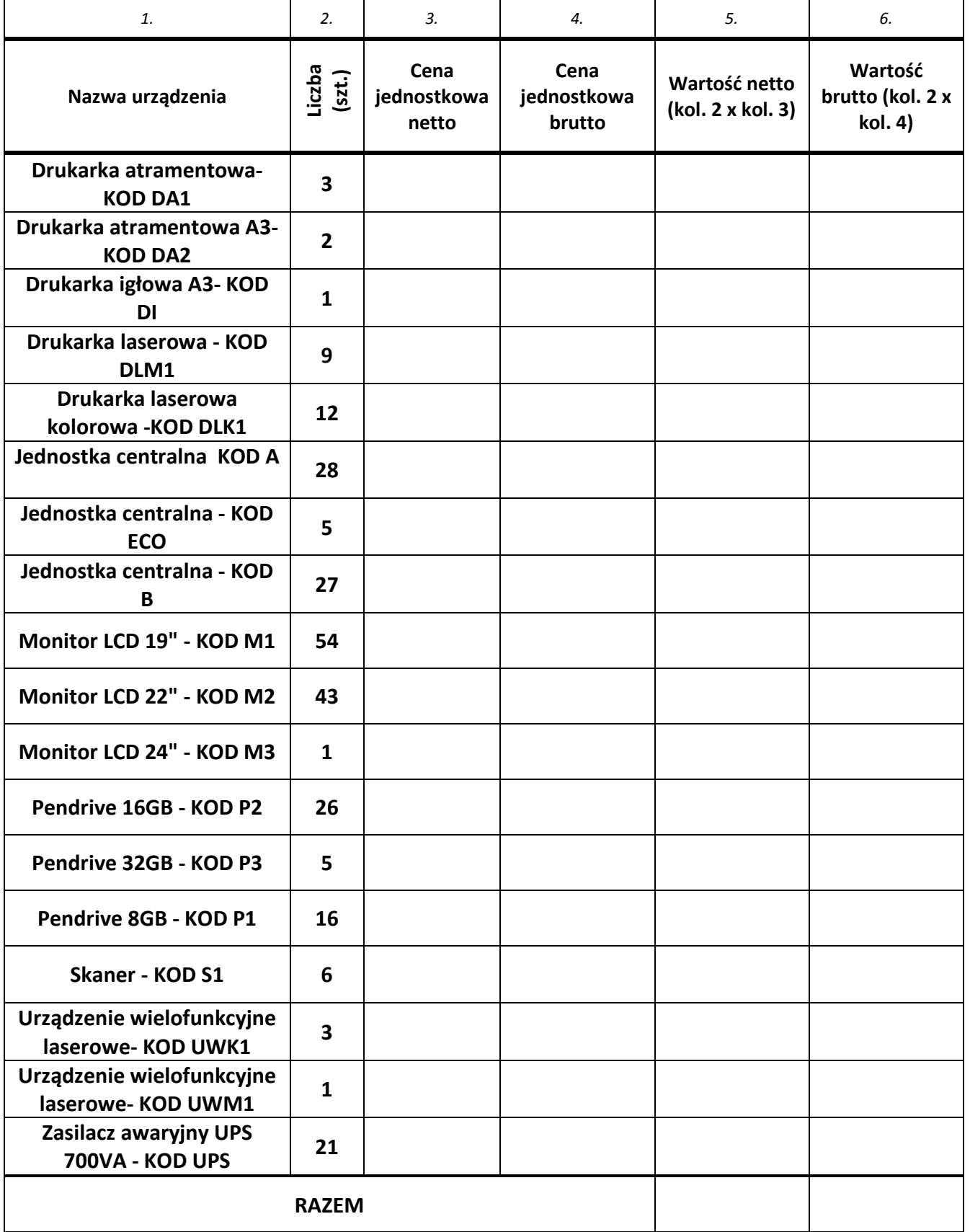

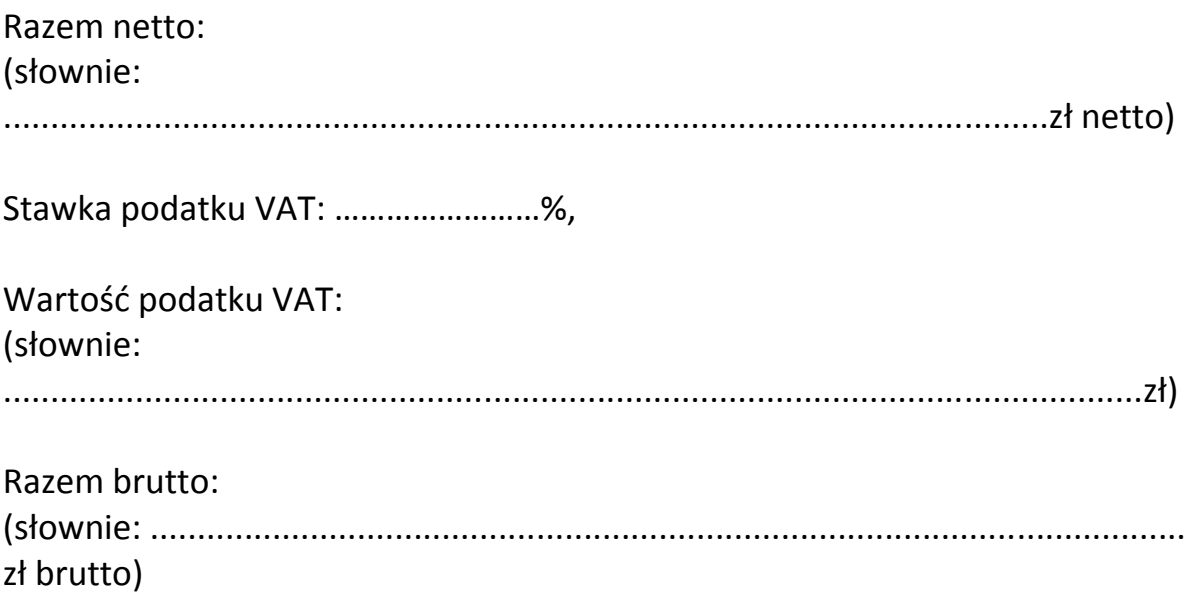

Podpis i pieczęć osoby/osób uprawnionej do reprezentowania Wykonawcy/Wykonawców

*Załącznik nr 1C do Specyfikacji Istotnych Warunków Zamówienia* 

## CZĘŚĆ 1

UWAGA! Wykonawca ma obowiązek podać w kolumnie "Parametry oferowanego **urządzenia" kompletny opis techniczny oferowanego elementu (nie dotyczy pól wyboru: TAK/NIE).** 

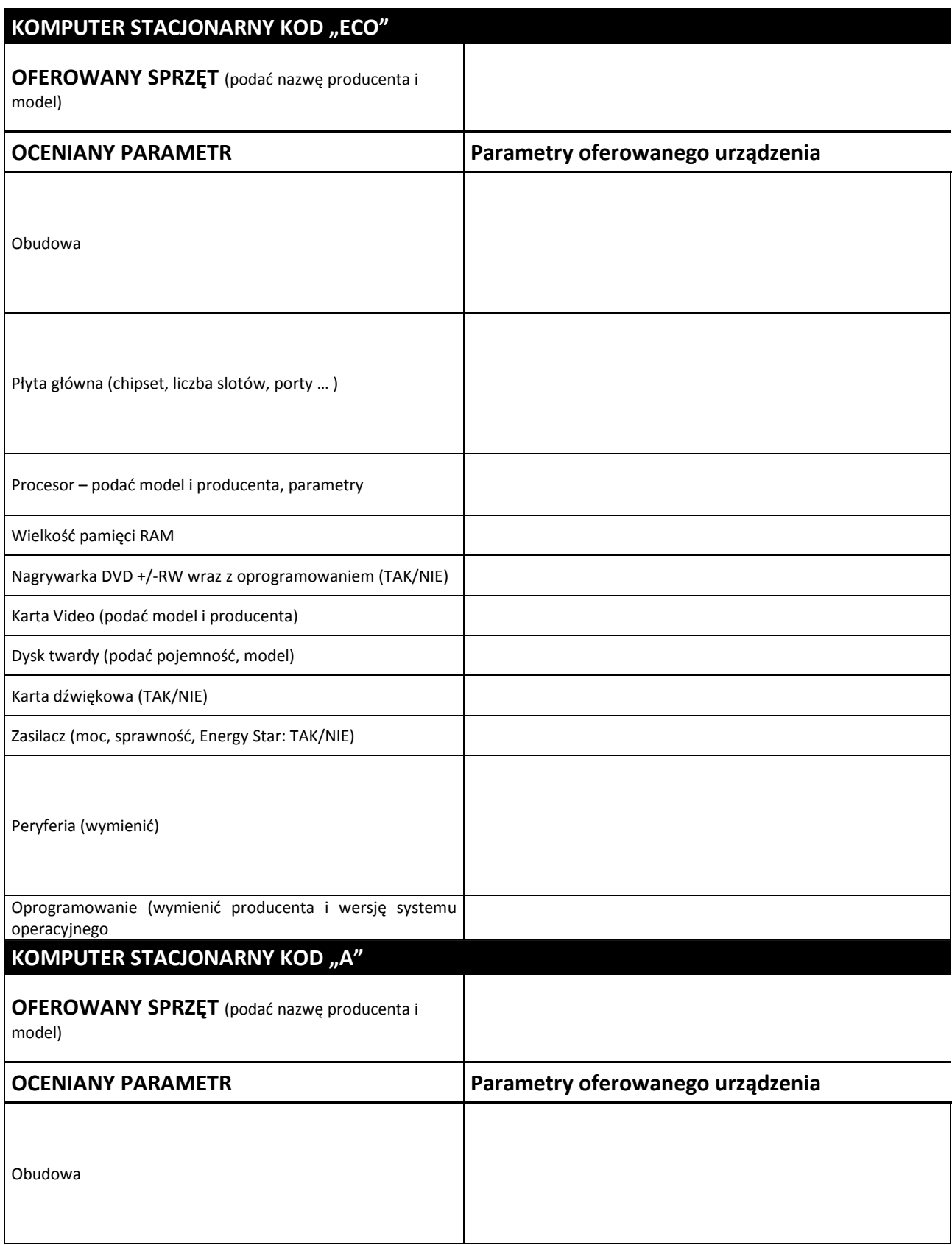

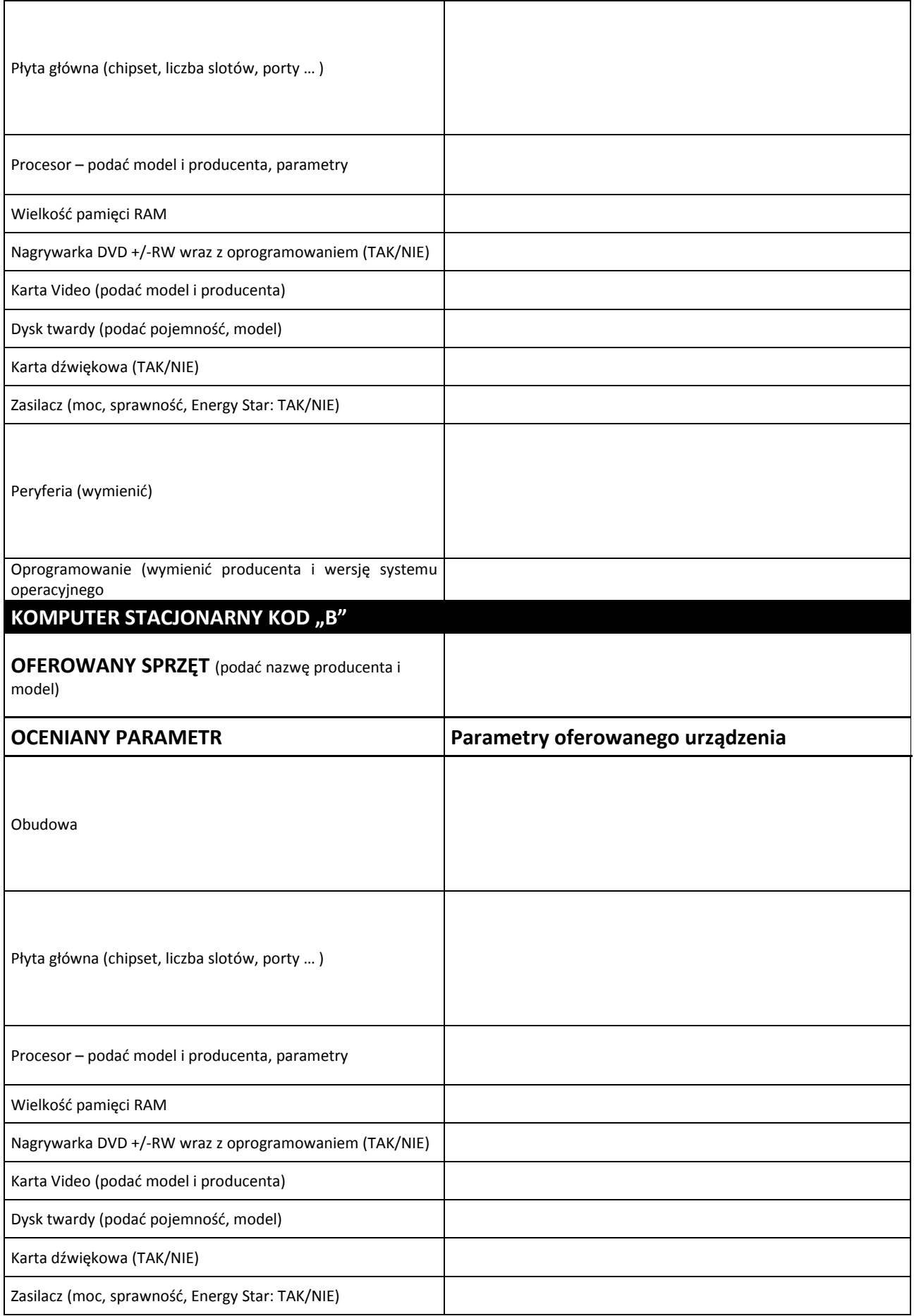

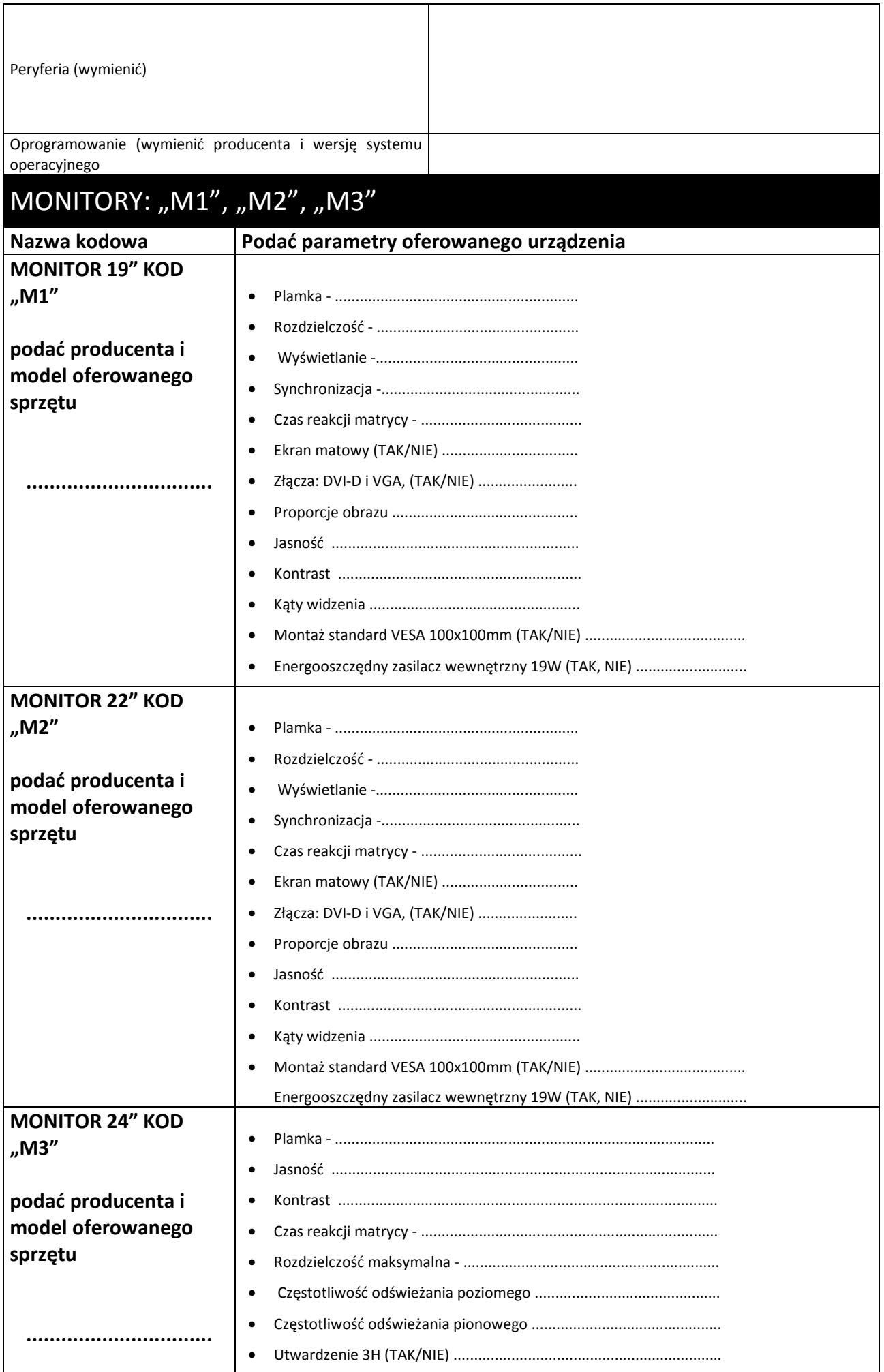

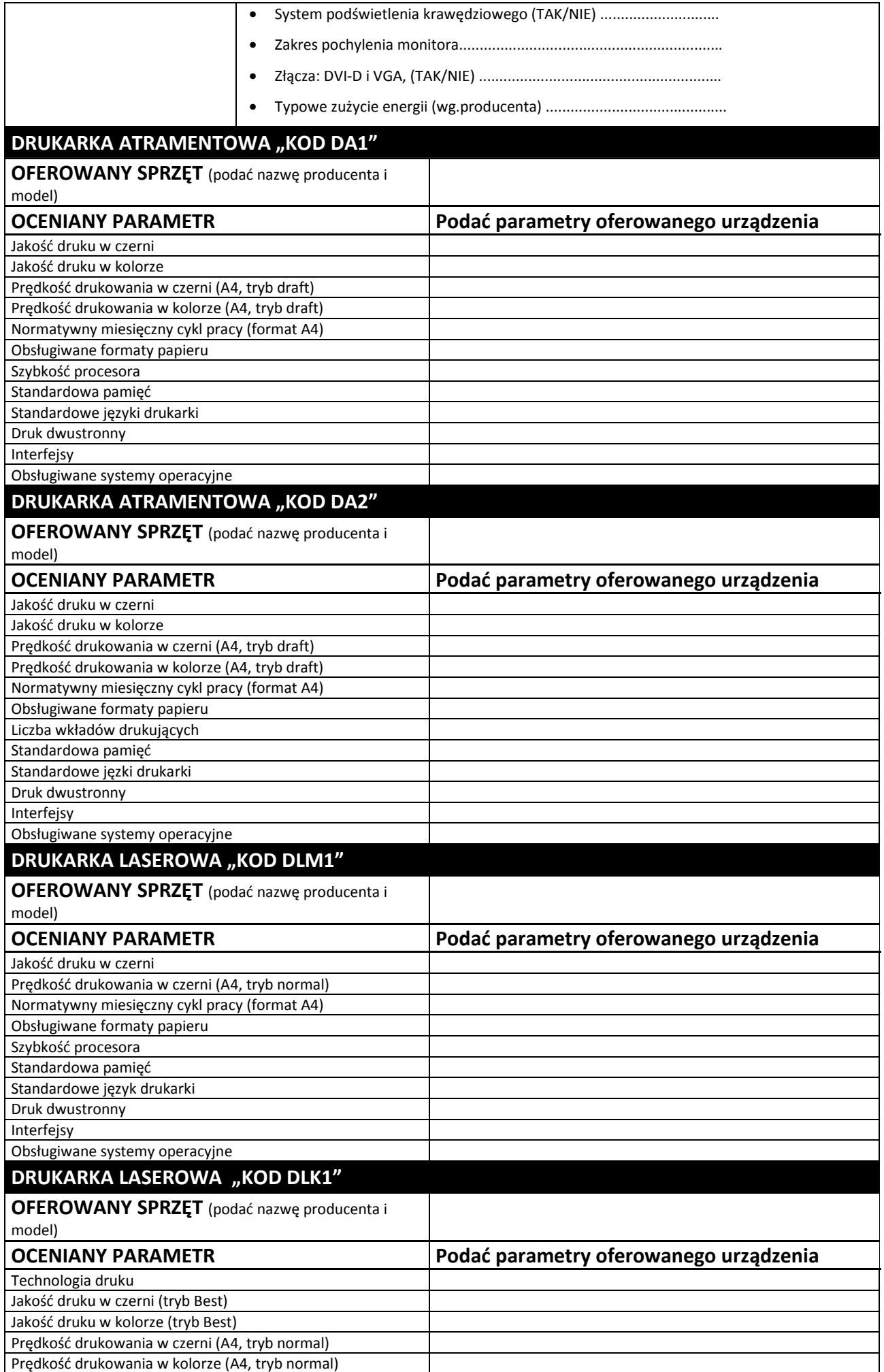

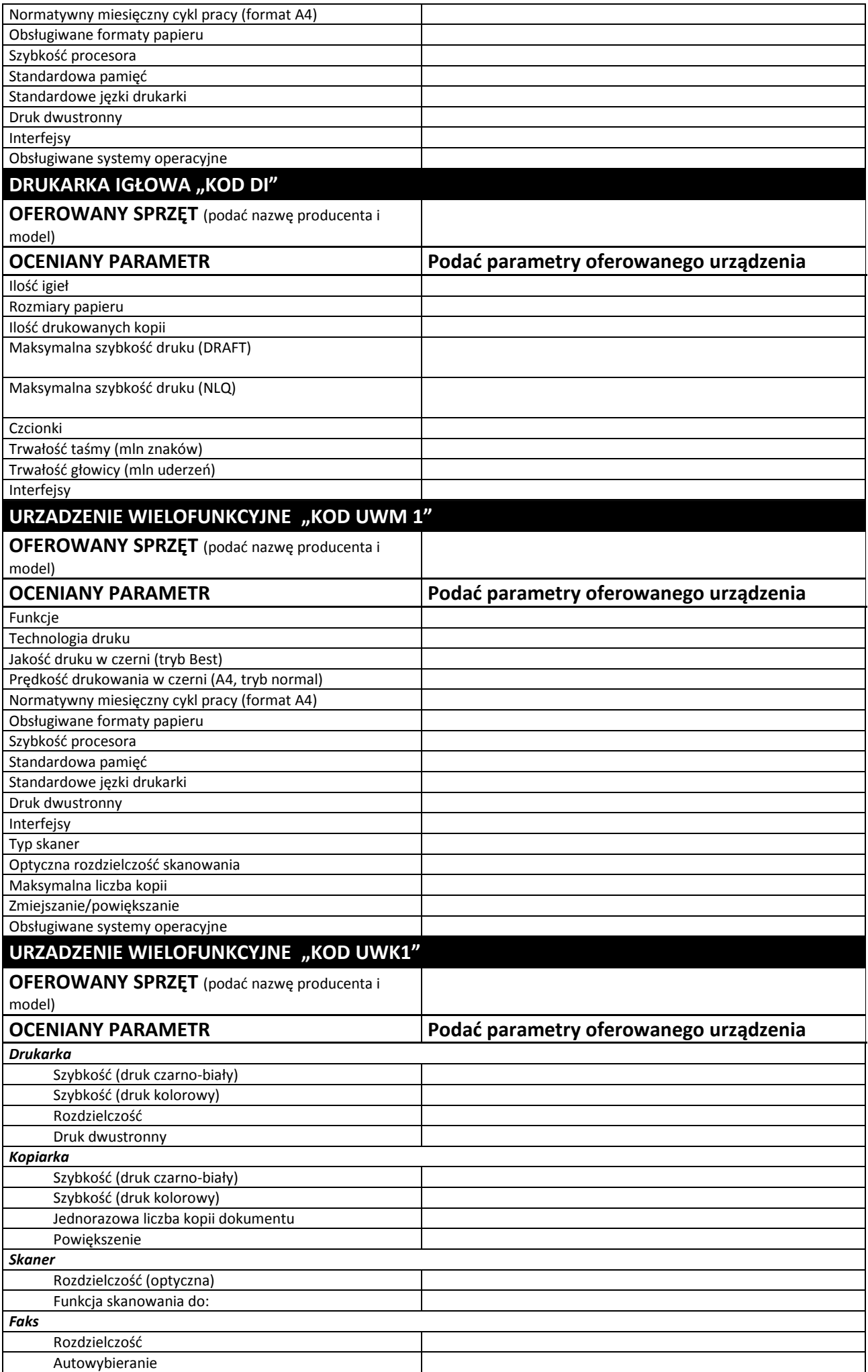

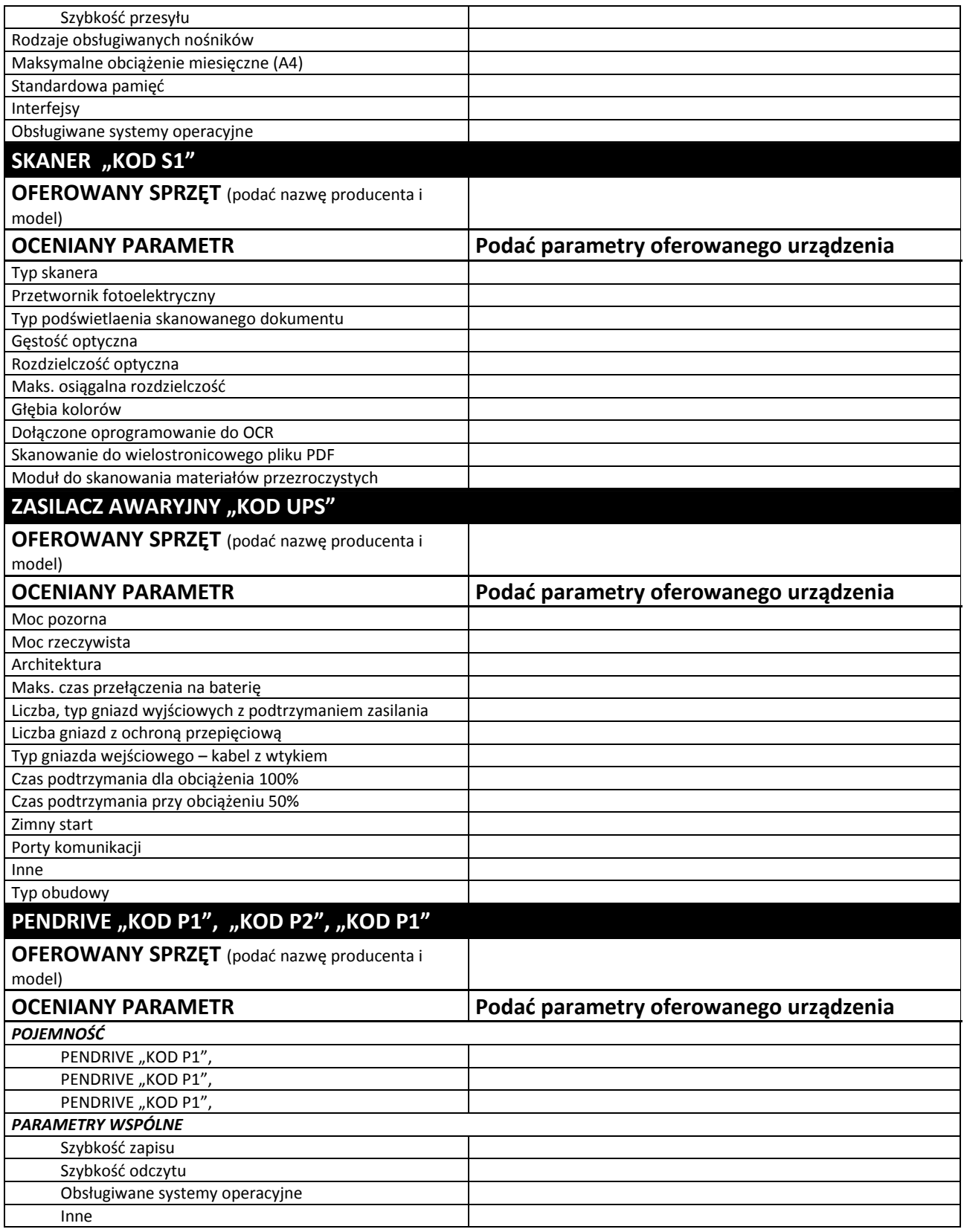

*Załącznik nr 2A do Specyfikacji Istotnych Warunków Zamówienia* 

## **CZĘŚĆ 2**

### **OPIS PRZEDMIOTU ZAMÓWIENIA**

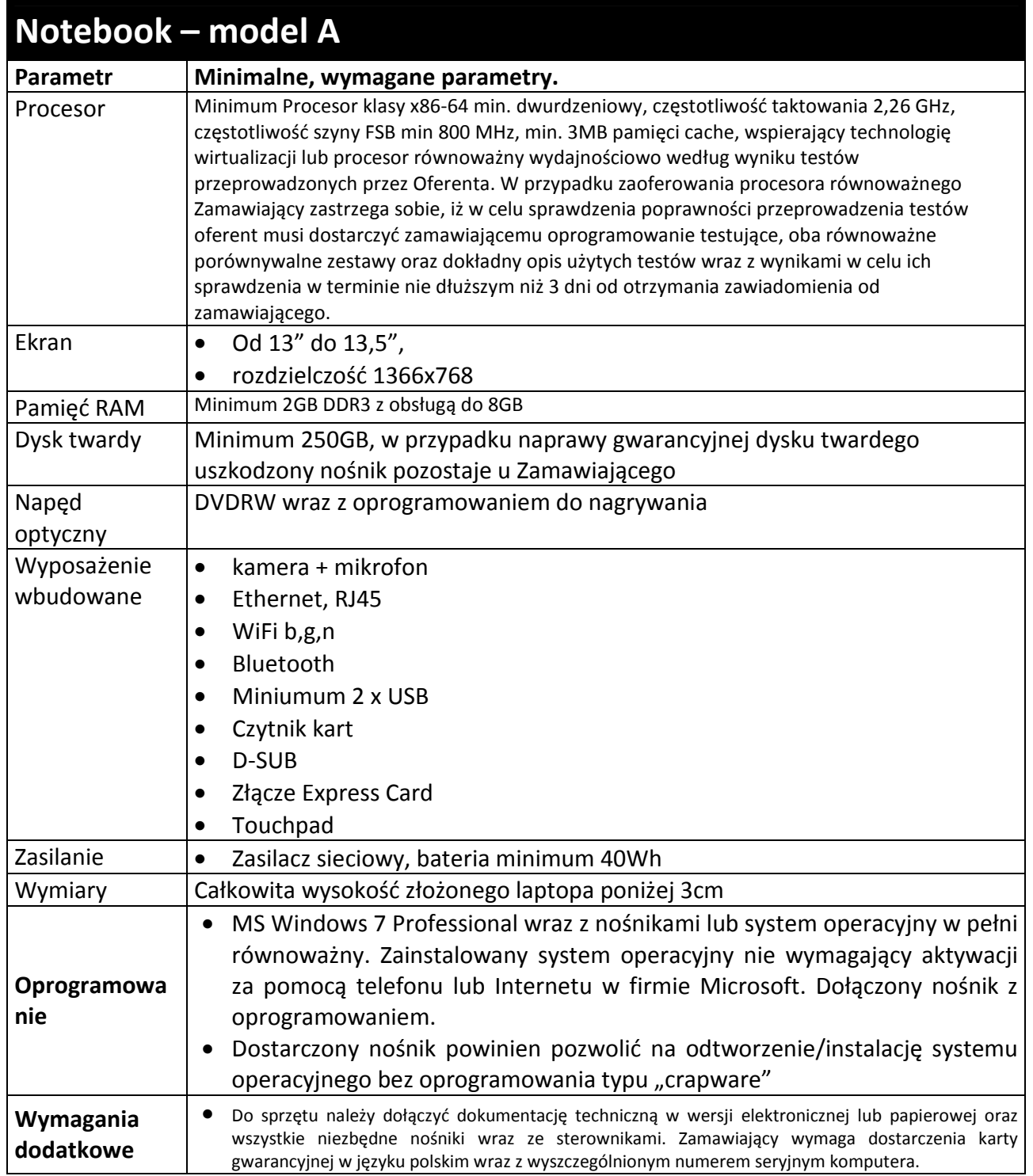

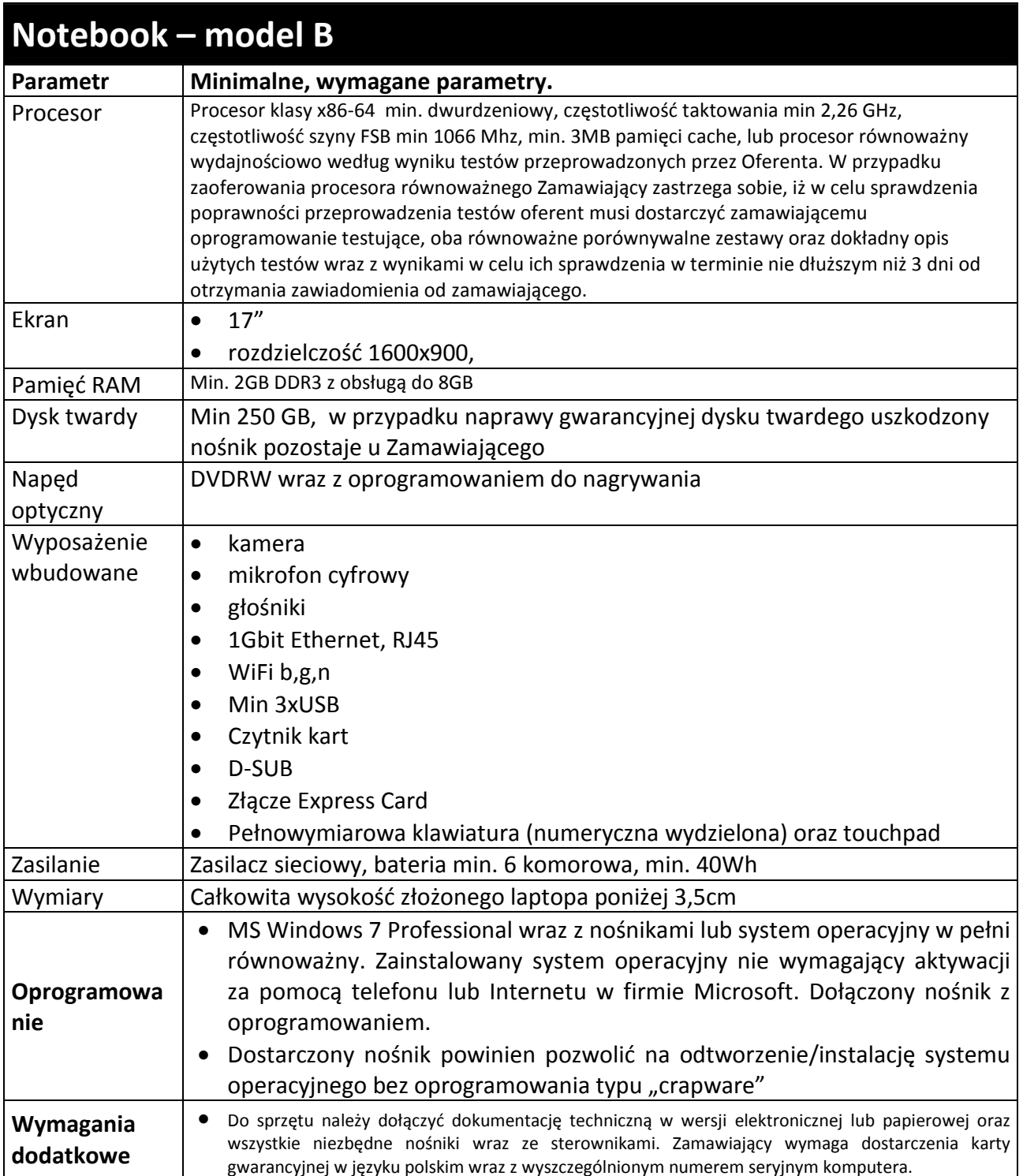

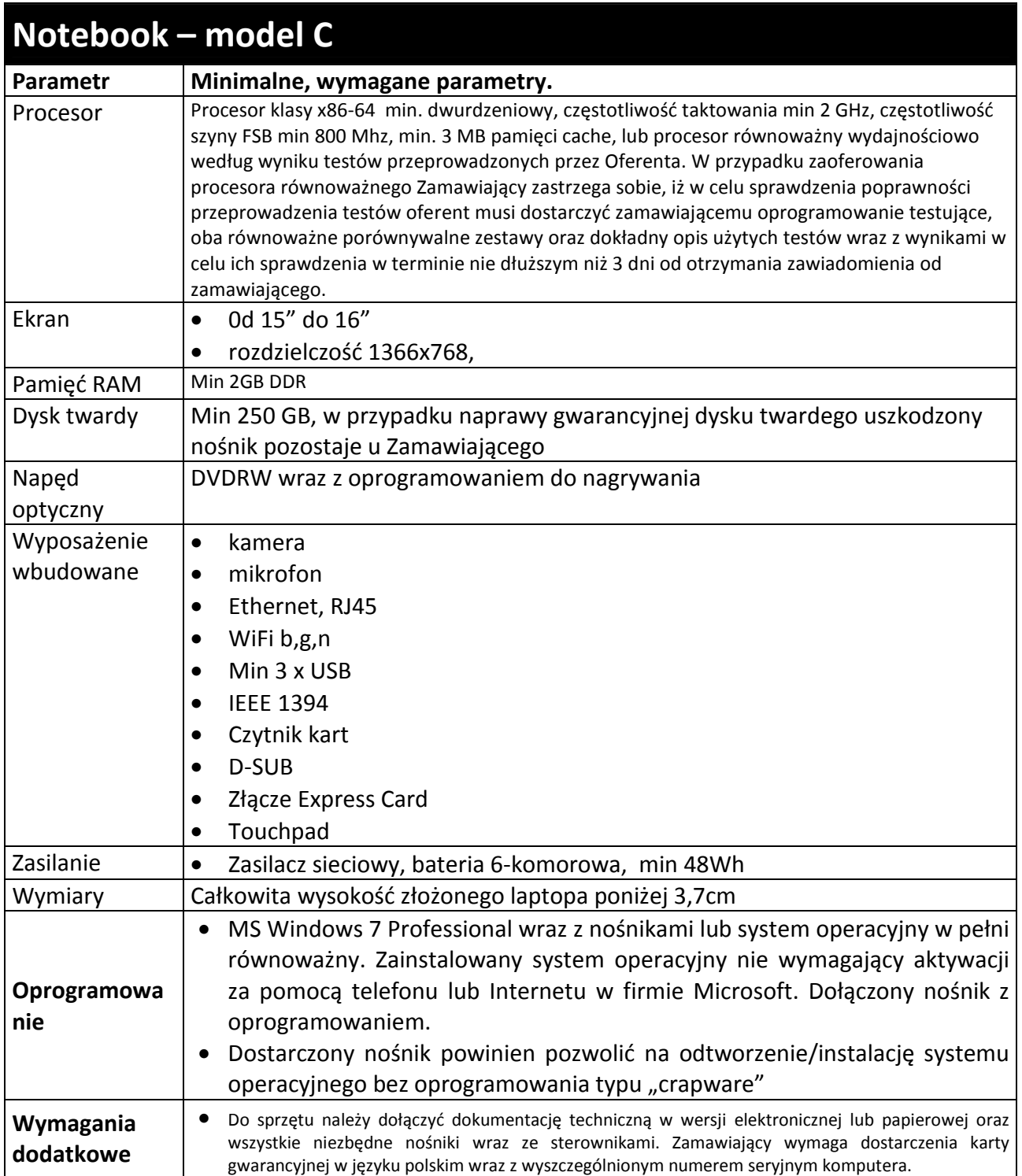

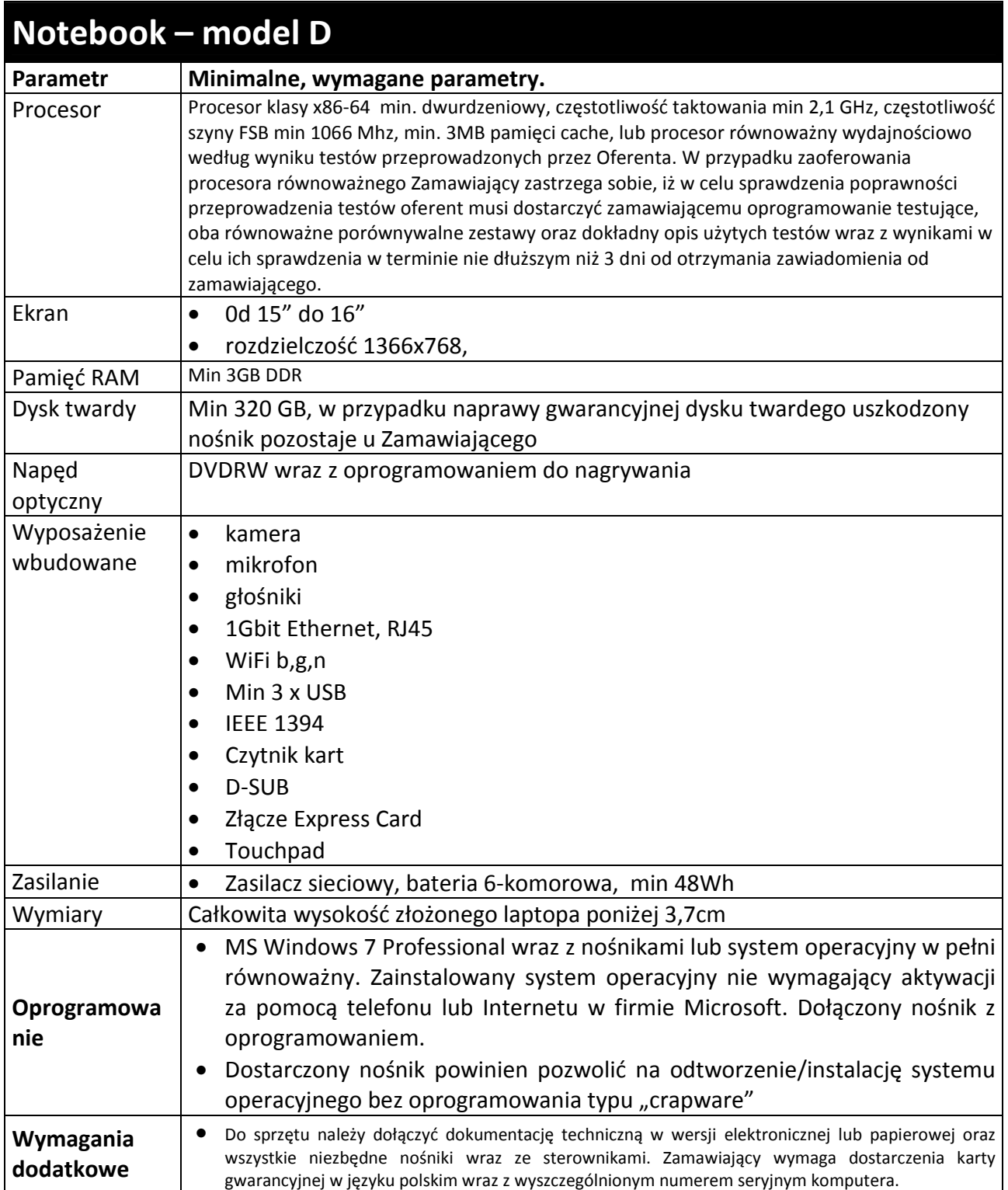

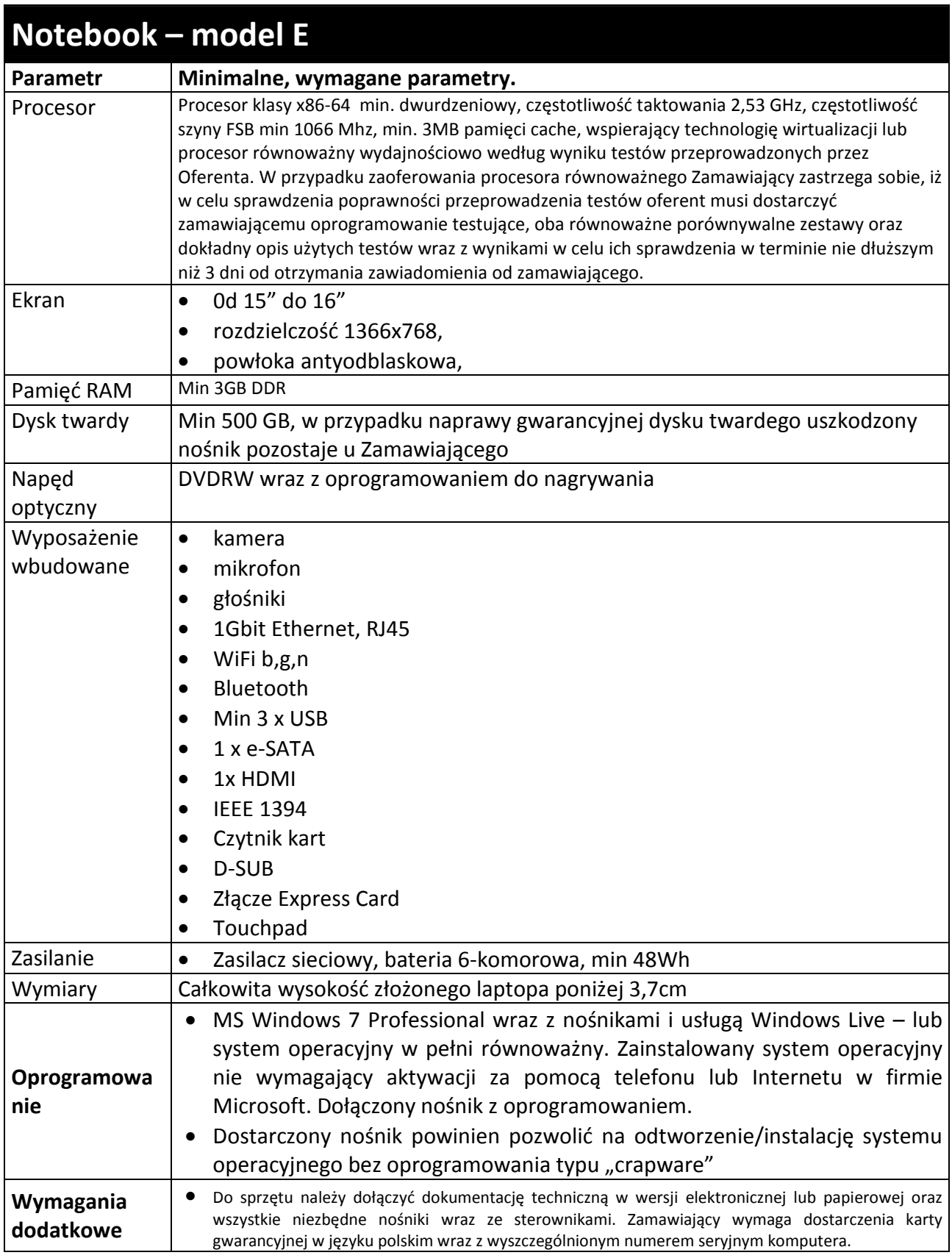

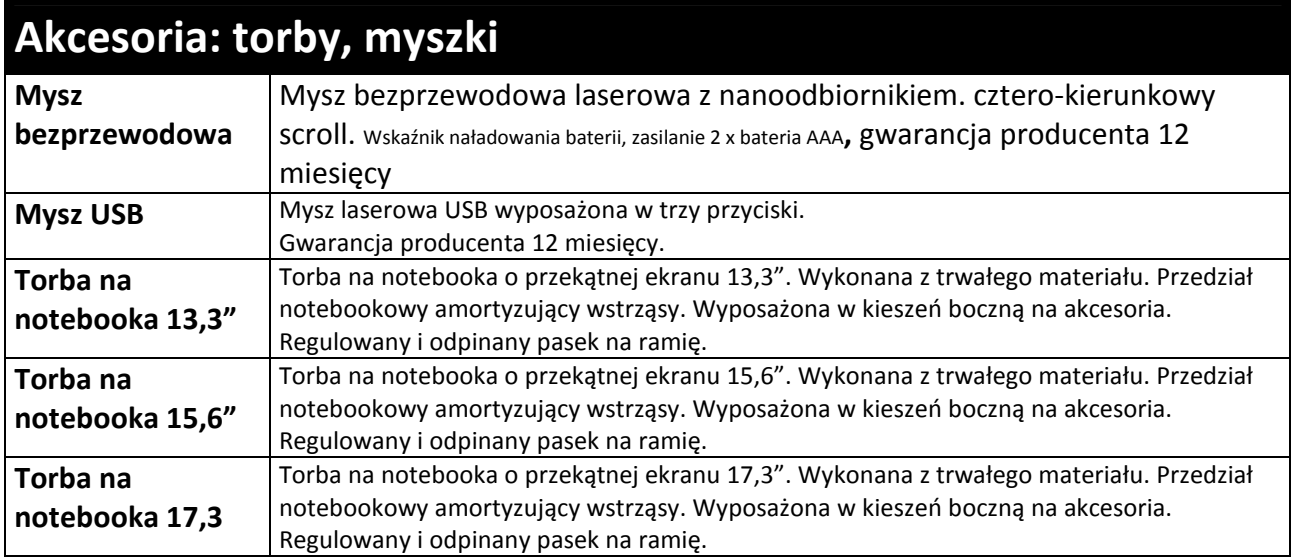

#### **Za oprogramowanie równoważne do Microsoft Windows 7 Professional PL 32/64 BIT uznaje się takie, które posiada:**

- Możliwość dokonywania aktualizacji i poprawek systemu przez Internet; możliwość dokonywania uaktualnień sterowników urządzeń przez Internet – witrynę producenta systemu;
- Darmowe aktualizacje w ramach wersji systemu operacyjnego przez Internet (niezbędne aktualizacje, poprawki, biuletyny bezpieczeństwa muszą być dostarczane bez dodatkowych opłat) – wymagane podanie nazwy strony serwera WWW;
- Internetowa aktualizacia zapewniona w jezyku polskim:
- Wbudowana zapora internetowa (firewall) dla ochrony połączeń internetowych; zintegrowana z systemem konsola do zarządzania ustawieniami zapory i regułami IPSec v4 i v6;
- Zlokalizowane w języku polskim, co najmniej następujące elementy: menu, przeglądarka internetowa, pomoc, komunikaty systemowe;
- Wsparcie dla większości powszechnie używanych urządzeń peryferyjnych (np.: drukarek, urządzeń sieciowych, standardów USB, Plug&Play, Wi-Fi);
- System działa w trybie graficznym z elementami 3D, zintegrowana z interfejsem użytkownika interaktywna część pulpitu służącą do uruchamiania aplikacji, które użytkownik może dowolnie wymieniać i pobrać ze strony producenta;
- Możliwość zdalnej automatycznej instalacji, konfiguracji, administrowania oraz aktualizowania systemu;
- Zabezpieczony hasłem hierarchiczny dostęp do systemu, konta i profile użytkowników zarządzane zdalnie; praca systemu w trybie ochrony kont użytkowników;
- Zintegrowany z systemem moduł wyszukiwania informacji (plików różnego typu) dostępny z kilku poziomów: poziom menu, poziom otwartego okna systemu operacyjnego; system wyszukiwania oparty na konfigurowalnym przez użytkownika module indeksacji zasobów lokalnych;
- Zintegrowane z systemem operacyjnym narzędzia zwalczające złośliwe oprogramowanie; aktualizacje dostępne u producenta nieodpłatnie bez ograniczeń czasowych;
- System operacyjny posiada podstawowe funkcje związane z obsługą komputerów typu TABLET PC, z wbudowanym modułem "uczenia się" pisma użytkownika;
- System operacyjny posiada wbudowaną funkcjonalność rozpoznawania mowy, pozwalającą na sterowanie komputerem głosowo, wraz z modułem "uczenia się" głosu użytkownika;
- Zintegrowany z systemem operacyjnym moduł do pracy grupowej uruchamiany adhoc w zależności od potrzeb;
- Zintegrowany z systemem operacyjnym moduł synchronizacji komputera z urządzeniami zewnętrznymi;
- Dostępne w systemie zasoby wskazujące jak wykorzystać funkcje systemu w zastosowaniach biznesowych;
- Wbudowany system pomocy w języku polskim;
- System operacyjny powinien być wyposażony w możliwość przystosowania stanowiska dla osób niepełnosprawnych (np. słabo widzących);
- Możliwość zarządzania stacją roboczą poprzez polityki przez politykę rozumiemy zestaw reguł definiujących lub ograniczających funkcjonalność systemu lub aplikacji;
- Wdrażanie IPSEC oparte na politykach wdrażanie IPSEC oparte na zestawach reguł definiujących ustawienia zarządzanych w sposób centralny;
- Automatyczne występowanie i używanie (wystawianie) certyfikatów PKI X.509, certyfikat EAL 4 dla systemu operacyjnego zarządzanych w sposób centralny;
- Wsparcie dla logowania przy pomocy smartcard;
- Rozbudowane polityki bezpieczeństwa polityki dla systemu operacyjnego i dla wskazanych aplikacji;
- System posiada narzędzia służące do administracji, do wykonywania kopii zapasowych polityk i ich odtwarzania oraz generowania raportów z ustawień polityk;
- Wsparcie dla Sun Java i .NET Framework 1.1 i 2.0 i 3.0 możliwość uruchomienia aplikacji działających we wskazanych środowiskach;
- Wsparcie dla JScript i VBScript możliwość uruchamiania interpretera poleceń;
- Zdalna pomoc i współdzielenie aplikacji możliwość zdalnego przejęcia sesji zalogowanego użytkownika celem rozwiązania problemu z komputerem;
- Graficzne środowisko instalacji i konfiguracji;
- Transakcyjny system plików pozwalający na stosowanie przydziałów (ang. quota) na dysku dla użytkowników oraz zapewniający większą niezawodność i pozwalający tworzyć kopie zapasowe;
- Zarządzanie kontami użytkowników sieci oraz urządzeniami sieciowymi tj. drukarki, modemy, woluminy dyskowe, usługi katalogowe;
- Udostępnianie modemu;
- Oprogramowanie dla tworzenia kopii zapasowych (Backup); automatyczne wykonywanie kopii plików z możliwością automatycznego przywrócenia wersji wcześniejszej;
- Możliwość przywracania plików systemowych;
- System operacyjny musi posiadać funkcjonalność pozwalającą na identyfikację sieci komputerowych do których jest podłączony, zapamiętywanie ustawień i przypisywanie do min. 3 kategorii bezpieczeństwa (z predefiniowanymi odpowiednio do kategorii ustawieniami zapory sieciowej, udostępniania plików itp.);
- Możliwość blokowania lub dopuszczania dowolnych urządzeń peryferyjnych za pomocą polityk grupowych (przy użyciu numerów identyfikacyjnych sprzętu).
- Możliwość "downgrade" do niższej wersji

*Załącznik nr 2B do Specyfikacji Istotnych Warunków Zamówienia* 

### **Wykaz asortymentowy i ilościowy notebooków do wyceny w części 2**

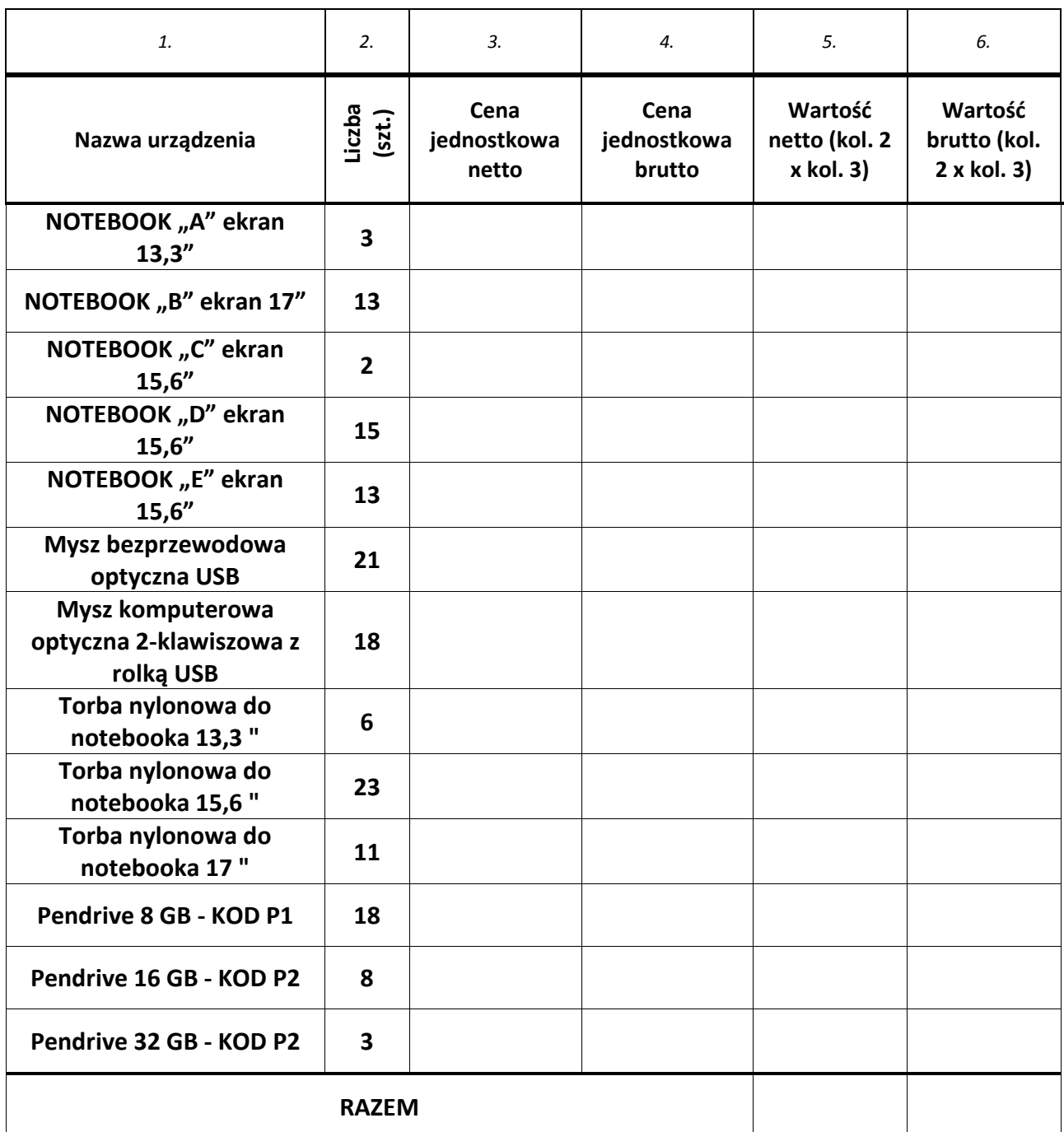

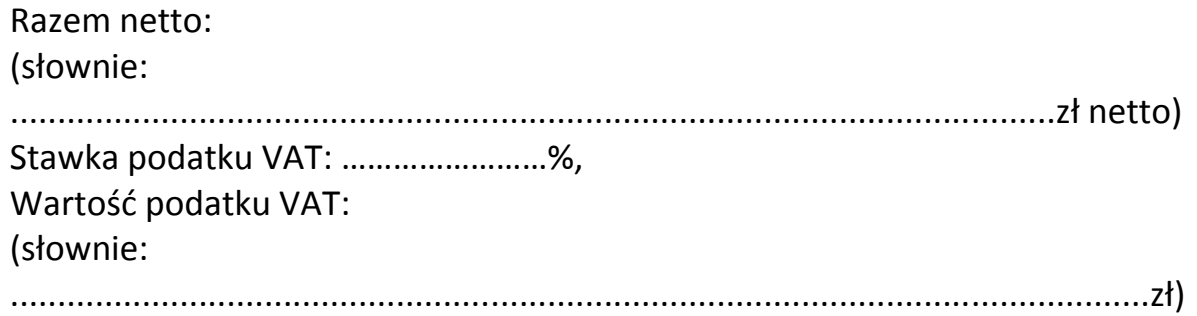

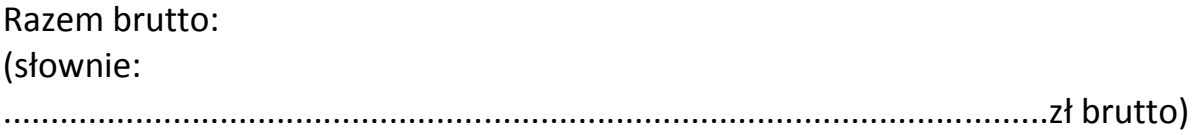

*Załącznik nr 2C do Specyfikacji Istotnych Warunków Zamówienia* 

## CZĘŚĆ 2

UWAGA! Wykonawca ma obowiązek podać w kolumnie "Parametry oferowanego **urządzenia" kompletny opis techniczny oferowanego elementu (nie dotyczy pól wyboru: TAK/NIE).** 

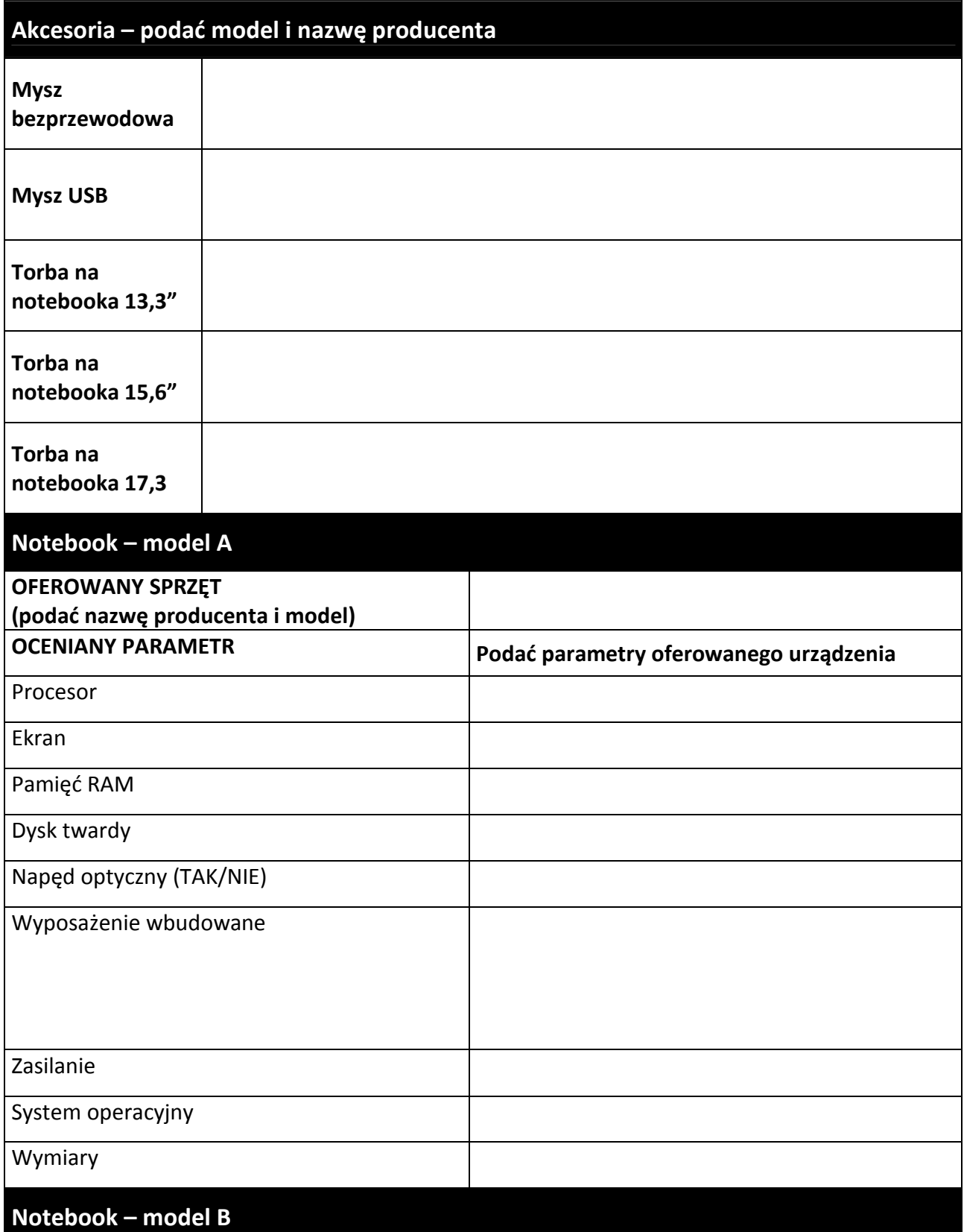

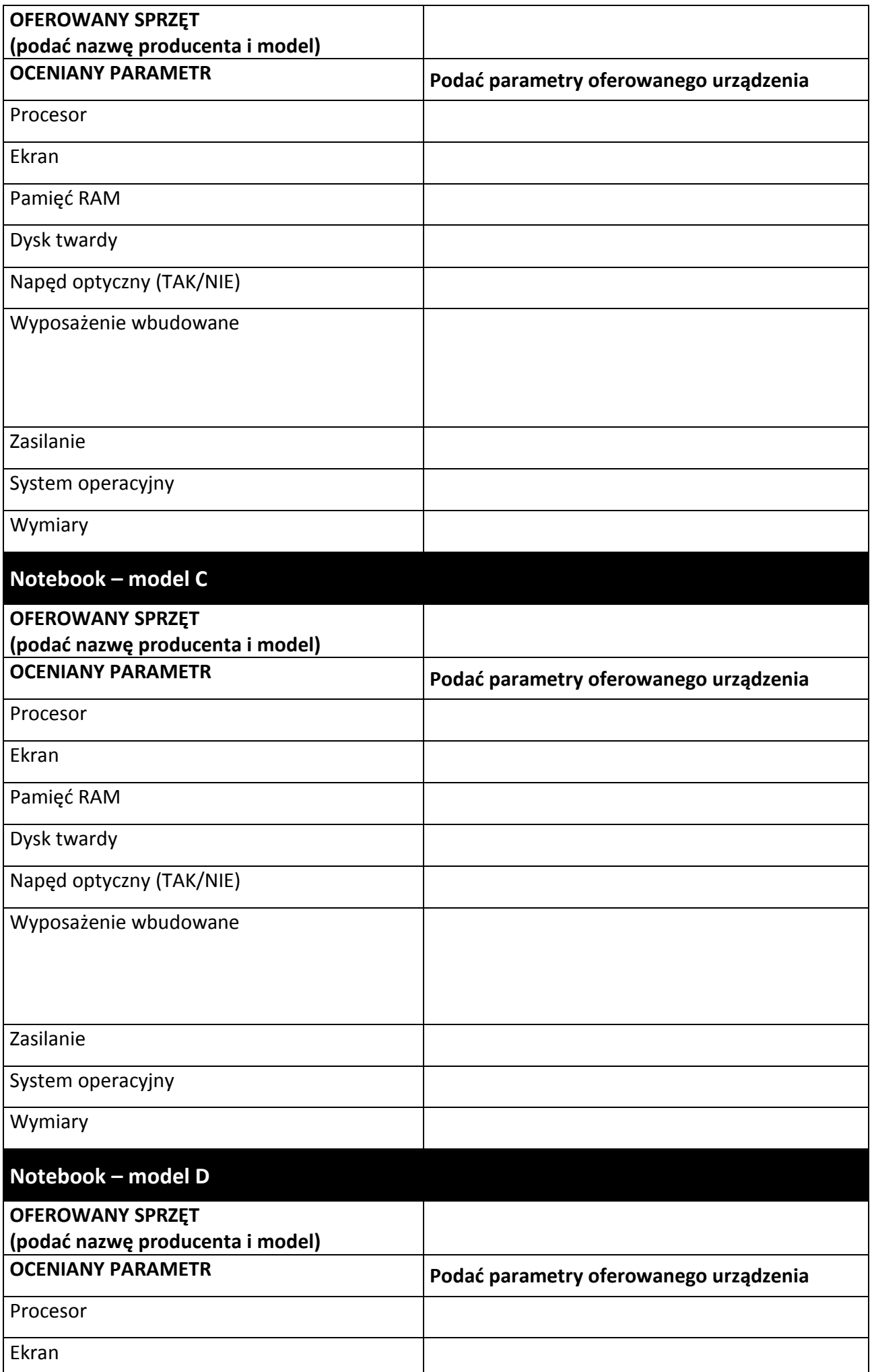

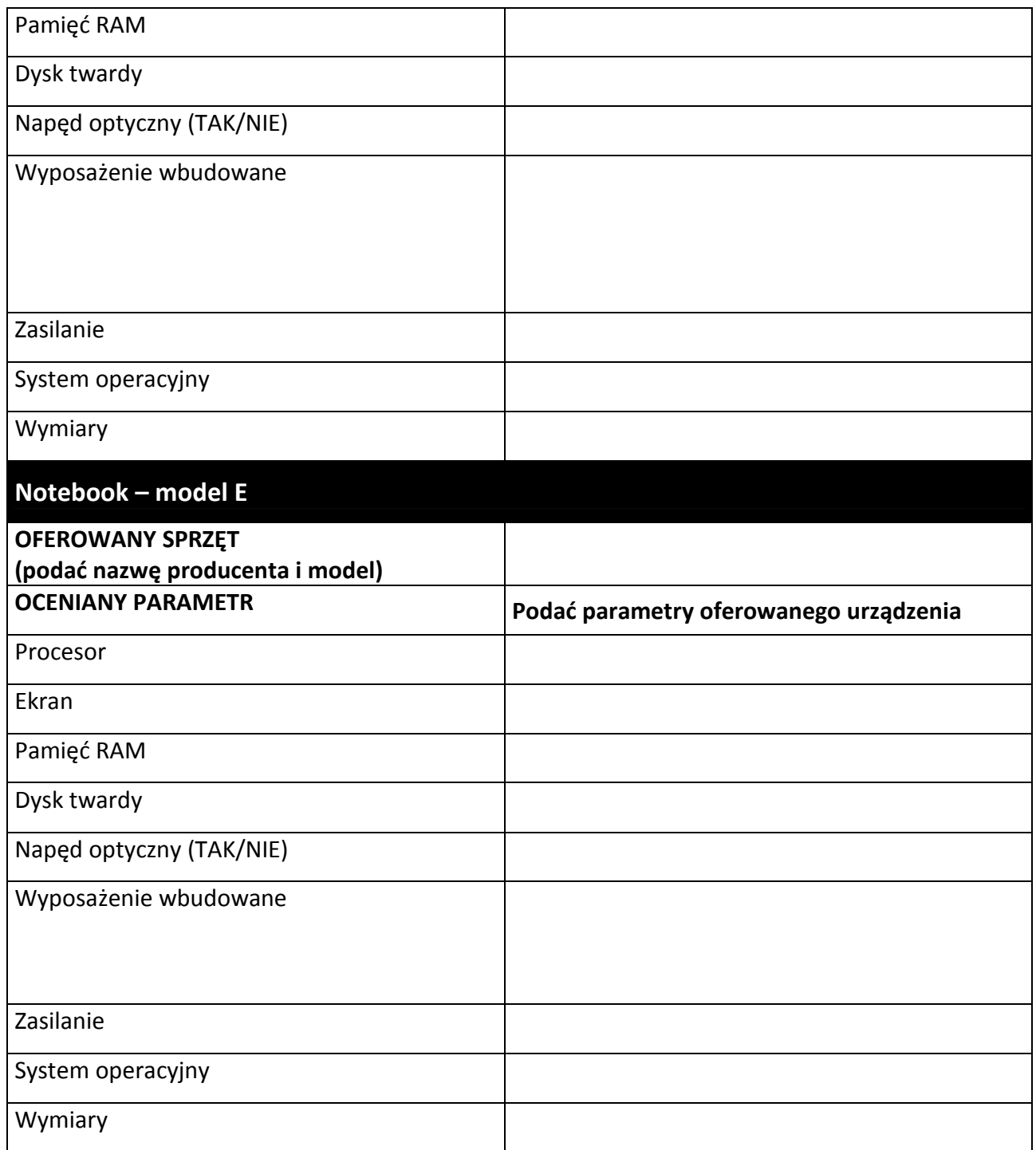

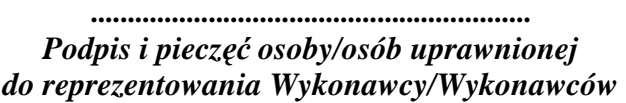

*Załącznik nr 3A do Specyfikacji Istotnych Warunków Zamówienia* 

## **CZĘŚĆ 3**

## **OPIS PRZEDMIOTU ZAMÓWIENIA**

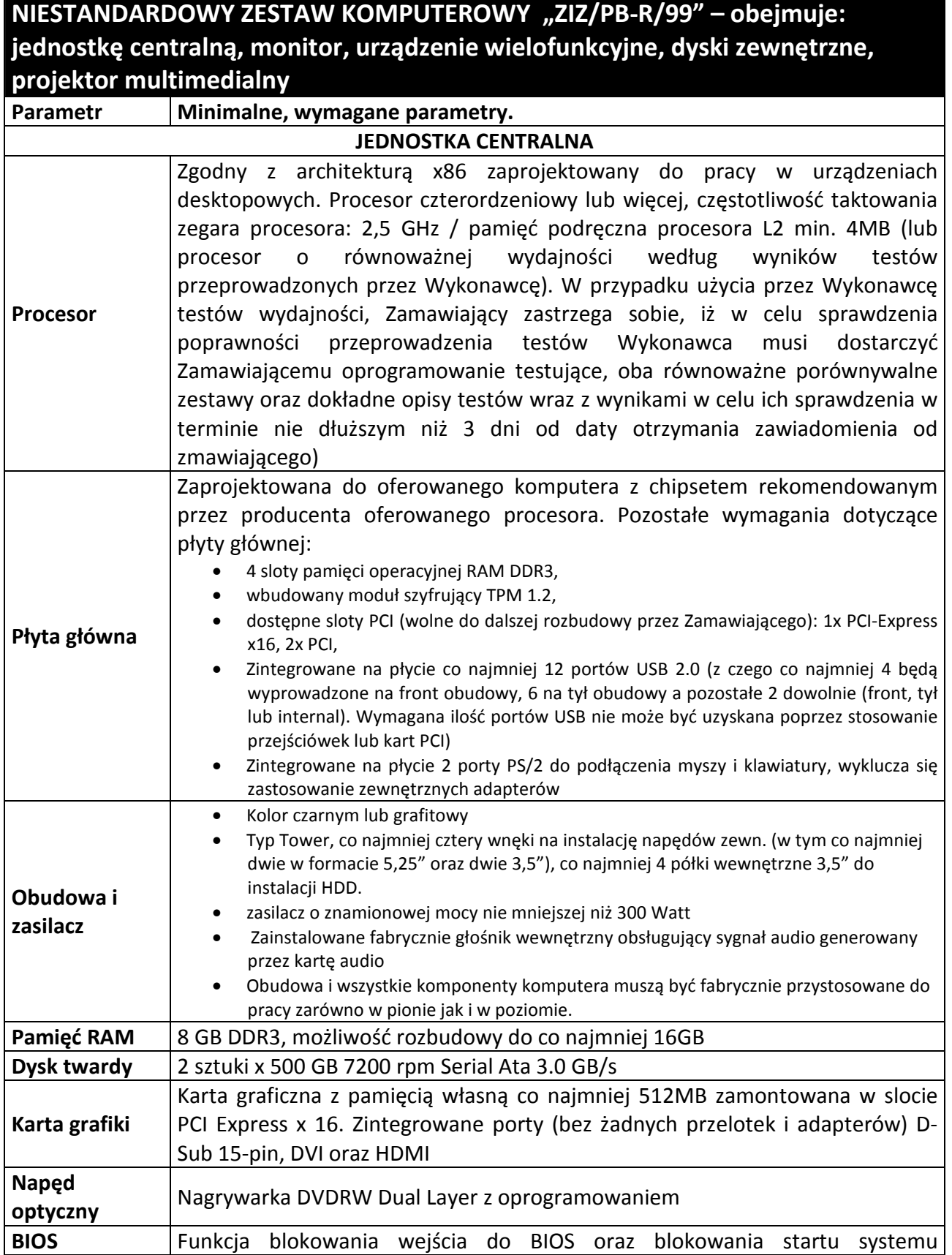

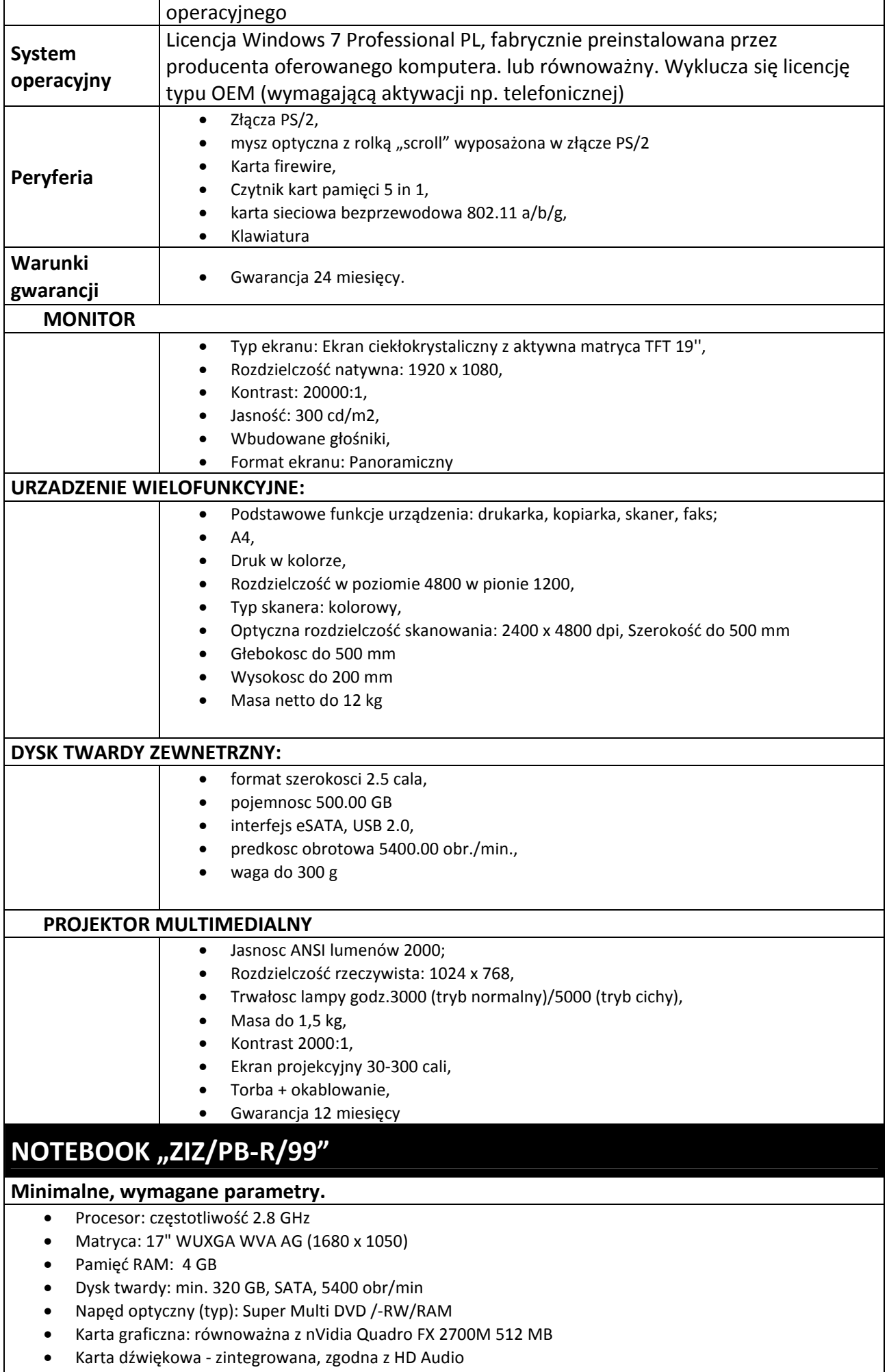

• Karta sieciowa przewodowa:10/100 Mbps Ethernet

- Karta sieciowa bezprzewodowa zgodna ze standardem IEEE
- 802.11a/b/g/n
- **Bluetooth**
- Porty/złacza: 3x USB 2.0, złacze słuchawek, złacze
- mikrofonu, FireWire IEEE 1394, RJ-45, VGA, czytnik kart 8 w 1 (obsługiwane karty: SD, SDIO, MMC, Memory Stick, Memory Stick PRO, xD, Hi Speed SD, Hi Capacity SD),
- ExpressCard 34/54mm
- Wbudowany mikrofon, głośniki stereo
- Wbudowana kamera: rozdzielczośc min. 1,3 MPix
- Klawiatura: pełnowymiarowa
- Bateria: czas pracy min. 3 h
- Waga: do 4 kg
- Zasilacz: min. 65W
- Dodatkowe wyposażenie: torba, mysz bezprzewodowa
- Gwarancja fabryczna: 24 miesiące gwarancji producenta
- System operacyjny: Windows 7 PROF. PL OEM

#### **NOTEBOOK "TKF"**

#### **Minimalne, wymagane parametry.**

- Procesor o częstotliwości 1.6 GHz
- System operacyjny Windows XP Home PL OEM
- Matryca, przekątna: do 10 cali
- Matryca, rozdzielczość: min. 1024x600
- Matryca, parametry: WSVGA; matowa, rozmiar 5:3
- Pamieć RAM: 1024 MB DD2, Pamieć RAM, z możliwością rozbudowy: do 2048 MB
- Dysk twardy: min. 160 GB, 5400 obr/min
- Karta graficzna: Intel 945 GSE, 64 MB
- Karta dźwiękowa zintegrowana, wbudowane głośniki i
- mikrofon
- Wyjscia: DSUB, USB 2.0 min. 3 szt,
- Opcjonalnie port Bluetooth
- Wbudowane karty sieciowe: bezprzewodowa WiFi 802.11b/g/n; przewodowa 10/100 Mbps Ethernet
- Wyjścia na mikrofon i słuchawki
- Wbudowany Touchpad
- Gwarancja min. 36 m-ce; zasilacz, bateria, futerał,
- Instrukcja w języku polskim

#### **NOTEBOOK** "TKD"

#### **Minimalne, wymagane parametry.**

- Obudowa: ze stopów magnezu ze zintegrowanym uchwytem, odporna na uderzenia i zadrapania, spełniająca standardy: MIL-STD 810F – należy dołączyć certyfikat producenta
- Procesor 65nm/FSB 800MHz/2MB L2 Cache 1,80 GHz
- Mobile Processor: chipset rekomendowany przez producenta procesora
- Pamięć: 2048 MB SDRAM (DDR2) / 4 GB (max)
- Dysk: minimum 80 GB zabezpieczony przed wibracjami i uderzeniami
- Napędy wbudowane: DVD Multi Drive (8X DVD+/-R/RW ze wsparciem dla Double Layer)
- Ekran LCD: 15.4 cala, rozdzielczość 1280 x 800
- Karta graficzna: Równoważna do Intel X3100
- Karta dźwiękowa: zgodna z high-definition audio
- Karta sieciowa: 10/100/1000 Gigabit Ethernet
- Karta sieciowa bezprzewodowa: WiFi 802.11a/b/g/draft-n
- Klawiatura, ekran i touchpad odporne na zachlapanie wodą i kurzem
- Bateria: litowo jonowa (11.1V, 7650mAh),
- System operacyjny: MS Windows 7 Prof. PL z możliwoscia downgrade do MS Windows XP PRO, preinstalowany MS Windows XP PRO
- Gwarancja: Producenta 36 miesięcy w systemie "door-to-door"
- Wymiary: nie wiecej niz 355,7 x 50,7-51,9 x 286,8
- Waga: notebooka max 3,6 kg,
- Dedykowana dwukomorowa torba na notebooka
- Mysz optyczna przewodowa kompatybilna z oferowanym notebookiem

#### **NETBOOK "TKM"**

#### **Minimalne, wymagane parametry.**

- Procesor: dwurdzeniowy, częstotliwość: 1.6 GHz, FSB 533 MHz,
- Grafika: platforma równoważna z nVidia ION, karta równoważna z GeForce 9400M
- Ekran: 12.1 cala WSVGA z podświetleniem LED,
- Color-Shine (Glare-type),
- rozdzielczość ekranu (nominalna): 1366 x 768
- Pamieć RAM: 2 GB, DDR2 667 MHz,
- Dysk twardy: 250GB, SATA, 5400 obr/min
- Akumulator: Li-Ion (6-komorowa)
- Wbudowane napedy: Brak
- Karta dzwiękowa: High Definition Audio
- Karta sieciowa: 10/100 Mbps Fast Ethernet, IEEE
- 802.11b/g/n,
- Porty wyjścia/wejścia: 3 x USB2.0, D-Sub, HDMI, RJ-45
- Czytnik kart pamieci MMC/SD/SDHC
- System operacyjny: Microsoft Windows 7 Home Premium PL

#### **Dodatkowe wyposażenie:**

- Torba nylonowa do notebooka 13,3" 1 sztuka
- Mysz bezprzewodowa optyczna USB 1 sztuka
- Nagrywarka DVD/RW zewnętrzna, zasilanie USB 2.0 1 sztuka
- Pendrive P2 16 GB 2 sztuki

#### **Ręczny odbiornik GPS dla GIS "ZZC/DS-1"**

#### **Minimalne, wymagane parametry i/lub funkcjonalności**

- Dokładność pomiaru w czasie rzeczywistym (antena wewnętrzna) 1-5m
- System operacyjny Windows Mobile 6.1 PL lub równoważny
- Procesor : 533 MHz
- Pamięć operacyjna 128 MB nieulotnej Flash, 128 MB RAM
- Obsługa protokołów NMEA oraz SiRF
- Liczba kanałów (L1) 12
- Wyświetlacz: przekątna 3.5 cala o rozdzielczości QVGA (240x320 pixeli) z ekranem dotykowym 65536 kolorów
- Gniazdo kart SD
- Obsługa oprogramowania ESRI ArcPad 8.0

#### **HDD SATA II 1 TB 7200rpm 32 MB RAID**

#### **Minimalne, wymagane parametry i/lub funkcjonalności**

- format szerokości 3.5 cala
- pojemność 1 000 GB
- interfejs Serial ATA
- wersja interfejsu Serial ATA/300
- typ łożyska FDB (Fluid Dynamic Bearing)
- prędkość obrotowa 7 200 obr./min.
- Pamieć cache 32 768 kb
- maks. transfer wewnętrzny 1 030 Mbps
- sredni czas dostępu 8,5 ms
- Wytrzymałość w czasie pracy 63 G
- Wytrzymałość w czasie spoczynku 225 G
- Niezawodność MTBF 1 200 000 godz.
- minimalna głośność 28 dB
- technologia NCQ tak
- technologia S.M.A.R.T. tak
- Wysokość 26,1 mm
- Długość 146,99 mm
- waga 530 g
- Zastosowania: serwery, NAS, RAID

#### **HDD SATA II 500 GB 7200rpm 32 MB RAID**

#### **Minimalne, wymagane parametry i/lub funkcjonalności**

- format szerokości 3.5 cala
- pojemność 500 GB
- interfejs Serial ATA
- wersja interfejsu Serial ATA/300
- typ łożyska FDB (Fluid Dynamic Bearing)
- prędkość obrotowa 7 200 obr./min.
- Pamieć cache 32 768 kb
- maks. transfer wewnętrzny 1 030 Mbps
- sredni czas dostępu 8,5 ms
- Wytrzymałość w czasie pracy 63 G
- Wytrzymałość w czasie spoczynku 225 G
- Niezawodność MTBF 1 200 000 godz.
- minimalna głośność 28 dB
- technologia NCQ tak
- technologia S.M.A.R.T. tak

#### **HDD SATA II 250 GB 7200rpm 32 MB RAID**

#### **Minimalne, wymagane parametry i/lub funkcjonalności**

- format szerokości 3.5 cala
- pojemność 250 GB
- interfejs Serial ATA
- wersja interfejsu Serial ATA/300
- typ łożyska FDB (Fluid Dynamic Bearing)
- prędkość obrotowa 7 200 obr./min.
- Pamieć cache 32 768 kb
- maks. transfer wewnętrzny 1 030 Mbps
- sredni czas dostępu 8,5 ms
- Wytrzymałość w czasie pracy 63 G
- Wytrzymałość w czasie spoczynku 225 G
- Niezawodność MTBF 1 200 000 godz.
- minimalna głośność 28 dB
- technologia NCQ tak
- technologia S.M.A.R.T. tak

#### **ZEWNĘTRZNA KARTA (TUNER) TELEWIZYJNY USB 2.0**

#### **Minimalne, wymagane parametry i/lub funkcjonalności**

- typ zewnętrzny USB
- tuner TV analogowej i TV Cyfrowej naziemnej DVB-T z radiem DVB-T
- standard tunerów wbudowanych DVB-T piksele
- wejście sygnału:Composite (RCA), Wejście FM, wejście anteny radia FM, wejście anteny TV 75om, S-Video, w komplecie: antena radiowa UKF, kabel S-Video / Composite 2w1.

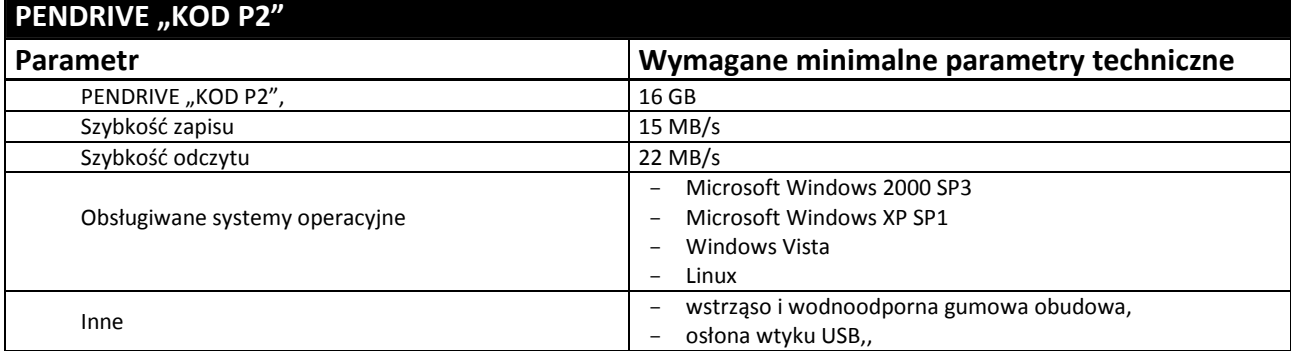

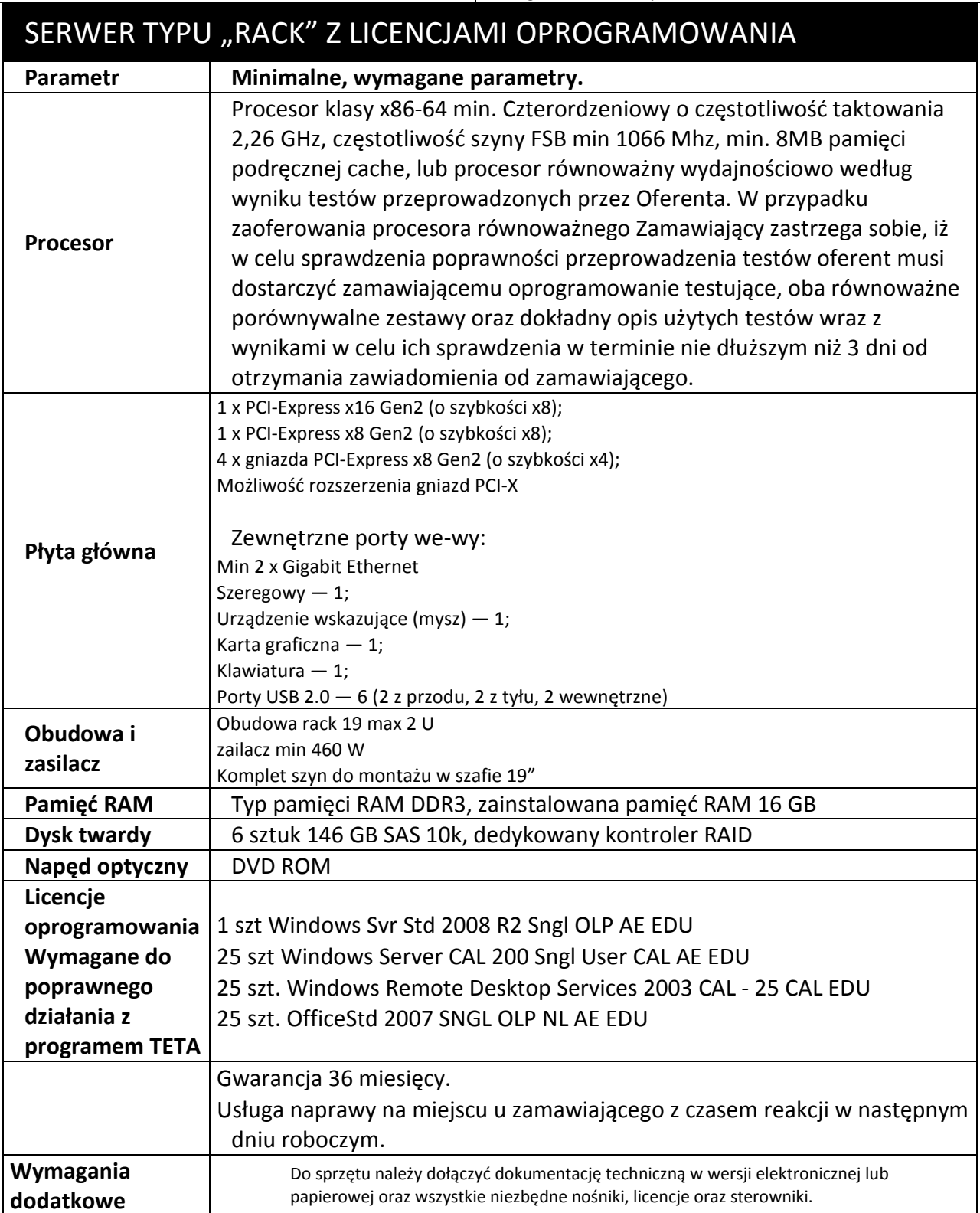

#### **Za oprogramowanie równoważne do Microsoft Windows 7 Professional PL 32/64 BIT uznaje się takie, które posiada:**

- Możliwość dokonywania aktualizacji i poprawek systemu przez Internet; możliwość dokonywania uaktualnień sterowników urządzeń przez Internet – witrynę producenta systemu;
- Darmowe aktualizacje w ramach wersji systemu operacyjnego przez Internet (niezbędne aktualizacje, poprawki, biuletyny bezpieczeństwa muszą być dostarczane bez dodatkowych opłat) – wymagane podanie nazwy strony serwera WWW;
- Internetowa aktualizacja zapewniona w języku polskim;
- Wbudowana zapora internetowa (firewall) dla ochrony połączeń internetowych; zintegrowana z systemem konsola do zarządzania ustawieniami zapory i regułami IPSec v4 i v6;
- Zlokalizowane w języku polskim, co najmniej następujące elementy: menu, przeglądarka internetowa, pomoc, komunikaty systemowe;
- Wsparcie dla większości powszechnie używanych urządzeń peryferyjnych (np.: drukarek, urządzeń sieciowych, standardów USB, Plug&Play, Wi-Fi);
- System działa w trybie graficznym z elementami 3D, zintegrowana z interfejsem użytkownika interaktywna część pulpitu służącą do uruchamiania aplikacji, które użytkownik może dowolnie wymieniać i pobrać ze strony producenta;
- Możliwość zdalnej automatycznej instalacji, konfiguracji, administrowania oraz aktualizowania systemu;
- Zabezpieczony hasłem hierarchiczny dostęp do systemu, konta i profile użytkowników zarządzane zdalnie; praca systemu w trybie ochrony kont użytkowników;
- Zintegrowany z systemem moduł wyszukiwania informacji (plików różnego typu) dostępny z kilku poziomów: poziom menu, poziom otwartego okna systemu operacyjnego; system wyszukiwania oparty na konfigurowalnym przez użytkownika module indeksacii zasobów lokalnych:
- Zintegrowane z systemem operacyjnym narzędzia zwalczające złośliwe oprogramowanie; aktualizacje dostępne u producenta nieodpłatnie bez ograniczeń czasowych;
- System operacyjny posiada podstawowe funkcje związane z obsługą komputerów typu TABLET PC, z wbudowanym modułem "uczenia się" pisma użytkownika;
- System operacyjny posiada wbudowaną funkcjonalność rozpoznawania mowy, pozwalającą na sterowanie komputerem głosowo, wraz z modułem "uczenia się" głosu użytkownika;
- Zintegrowany z systemem operacyjnym moduł do pracy grupowej uruchamiany adhoc w zależności od potrzeb;
- Zintegrowany z systemem operacyjnym moduł synchronizacji komputera z urządzeniami zewnętrznymi;
- Dostępne w systemie zasoby wskazujące jak wykorzystać funkcje systemu w zastosowaniach biznesowych;
- Wbudowany system pomocy w języku polskim;
- System operacyjny powinien być wyposażony w możliwość przystosowania stanowiska dla osób niepełnosprawnych (np. słabo widzących);
- Możliwość zarządzania stacją roboczą poprzez polityki przez politykę rozumiemy zestaw reguł definiujących lub ograniczających funkcjonalność systemu lub aplikacji;
- Wdrażanie IPSEC oparte na politykach wdrażanie IPSEC oparte na zestawach reguł definiujących ustawienia zarządzanych w sposób centralny;
- Automatyczne występowanie i używanie (wystawianie) certyfikatów PKI X.509, certyfikat EAL 4 dla systemu operacyjnego zarządzanych w sposób centralny;
- Wsparcie dla logowania przy pomocy smartcard;
- Rozbudowane polityki bezpieczeństwa polityki dla systemu operacyjnego i dla wskazanych aplikacji;
- System posiada narzędzia służące do administracji, do wykonywania kopii zapasowych polityk i ich odtwarzania oraz generowania raportów z ustawień polityk;
- Wsparcie dla Sun Java i .NET Framework 1.1 i 2.0 i 3.0 możliwość uruchomienia aplikacji działających we wskazanych środowiskach;
- Wsparcie dla JScript i VBScript możliwość uruchamiania interpretera poleceń;
- Zdalna pomoc i współdzielenie aplikacji możliwość zdalnego przejęcia sesji zalogowanego użytkownika celem rozwiązania problemu z komputerem;
- Graficzne środowisko instalacji i konfiguracji;
- Transakcyjny system plików pozwalający na stosowanie przydziałów (ang. quota) na dysku dla użytkowników oraz zapewniający większą niezawodność i pozwalający tworzyć kopie zapasowe;
- Zarządzanie kontami użytkowników sieci oraz urządzeniami sieciowymi tj. drukarki, modemy, woluminy dyskowe, usługi katalogowe;
- Udostępnianie modemu;
- Oprogramowanie dla tworzenia kopii zapasowych (Backup); automatyczne wykonywanie kopii plików z możliwością automatycznego przywrócenia wersji wcześniejszej;
- Możliwość przywracania plików systemowych;
- System operacyjny musi posiadać funkcjonalność pozwalającą na identyfikację sieci komputerowych do których jest podłączony, zapamiętywanie ustawień i przypisywanie do min. 3 kategorii bezpieczeństwa (z predefiniowanymi odpowiednio do kategorii ustawieniami zapory sieciowej, udostępniania plików itp.);
- Możliwość blokowania lub dopuszczania dowolnych urządzeń peryferyjnych za pomocą polityk grupowych (przy użyciu numerów identyfikacyjnych sprzętu).
- Możliwość "downgrade" do niższej wersji

#### **Za oprogramowanie równoważne do Microsoft Windows 7 Home Premium PL uznaje się takie, które posiada:**

- Możliwość dokonywania aktualizacji i poprawek systemu przez Internet; możliwość dokonywania uaktualnień sterowników urządzeń przez Internet – witrynę producenta systemu;
- Darmowe aktualizacje w ramach wersji systemu operacyjnego przez Internet (niezbędne aktualizacje, poprawki, biuletyny bezpieczeństwa muszą być dostarczane bez dodatkowych opłat) – wymagane podanie nazwy strony serwera WWW;
- Internetowa aktualizacja zapewniona w języku polskim;
- Wbudowana zapora internetowa (firewall) dla ochrony połączeń internetowych; zintegrowana z systemem konsola do zarządzania ustawieniami zapory i regułami IPSec v4 i v6;
- Zlokalizowane w języku polskim, co najmniej następujące elementy: menu, przeglądarka internetowa, pomoc, komunikaty systemowe;
- Wsparcie dla większości powszechnie używanych urządzeń peryferyjnych (np.: drukarek, urządzeń sieciowych, standardów USB, Plug&Play, Wi-Fi);
- System działa w trybie graficznym z elementami 3D, zintegrowana z interfejsem użytkownika interaktywna część pulpitu służącą do uruchamiania aplikacji, które użytkownik może dowolnie wymieniać i pobrać ze strony producenta;
- Możliwość zdalnej automatycznej instalacji, konfiguracji, administrowania oraz aktualizowania systemu;
- Zabezpieczony hasłem hierarchiczny dostęp do systemu, konta i profile użytkowników zarządzane zdalnie; praca systemu w trybie ochrony kont użytkowników;
- Zintegrowany z systemem moduł wyszukiwania informacji (plików różnego typu) dostępny z kilku poziomów: poziom menu, poziom otwartego okna systemu operacyjnego; system wyszukiwania oparty na konfigurowalnym przez użytkownika module indeksacji zasobów lokalnych;
- Zintegrowane z systemem operacyjnym narzędzia zwalczające złośliwe oprogramowanie; aktualizacje dostępne u producenta nieodpłatnie bez ograniczeń czasowych;
- System operacyjny posiada podstawowe funkcje związane z obsługą komputerów typu TABLET PC, z wbudowanym modułem "uczenia się" pisma użytkownika;
- System operacyjny posiada wbudowaną funkcjonalność rozpoznawania mowy, pozwalającą na sterowanie komputerem głosowo, wraz z modułem "uczenia się" głosu użytkownika;
- Zintegrowany z systemem operacyjnym moduł do pracy grupowej uruchamiany adhoc w zależności od potrzeb;
- Zintegrowany z systemem operacyjnym moduł synchronizacji komputera z urządzeniami zewnętrznymi;
- Wbudowany system pomocy w języku polskim;
- System operacyjny powinien być wyposażony w możliwość przystosowania stanowiska dla osób niepełnosprawnych (np. słabo widzących);
- Wsparcie dla Sun Java i .NET Framework 1.1 i 2.0 i 3.0 możliwość uruchomienia aplikacji działających we wskazanych środowiskach;
- Wsparcie dla JScript i VBScript możliwość uruchamiania interpretera poleceń;
- Zdalna pomoc i współdzielenie aplikacji możliwość zdalnego przejęcia sesji zalogowanego użytkownika celem rozwiązania problemu z komputerem;
- Graficzne środowisko instalacji i konfiguracji;
- Możliwość przywracania plików systemowych;
- System operacyjny musi posiadać funkcjonalność pozwalającą na identyfikację sieci komputerowych do których jest podłączony, zapamiętywanie ustawień i przypisywanie do min. 3 kategorii bezpieczeństwa (z predefiniowanymi odpowiednio do kategorii ustawieniami zapory sieciowej, udostępniania plików itp.);

**Wykaz asortymentowy i ilościowy różnego sprzętu komputerowego do** 

## **wyceny w części 3**

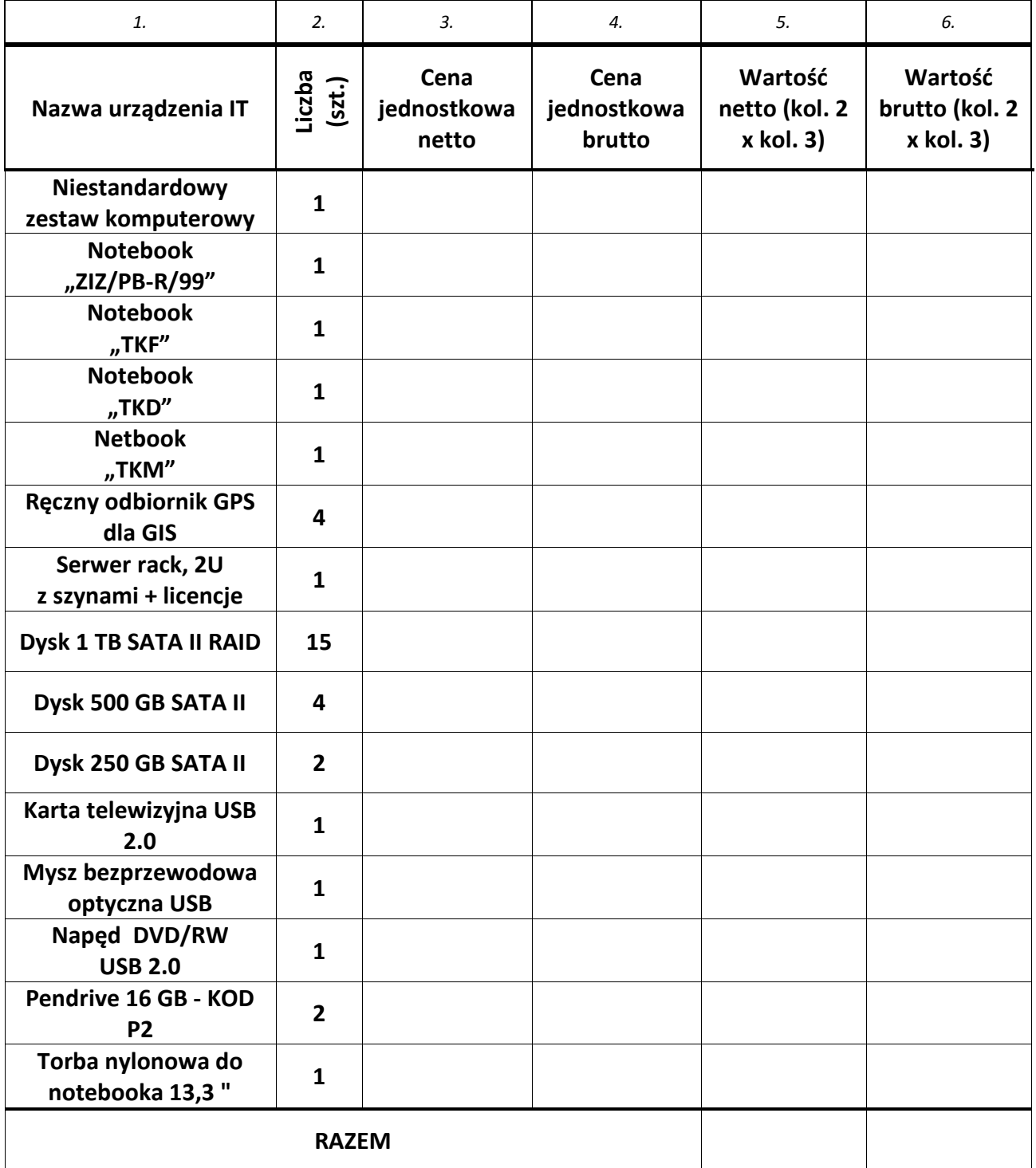

Razem netto:

(słownie:

...............................................................................................................zł netto) Stawka podatku VAT: ……………………%,

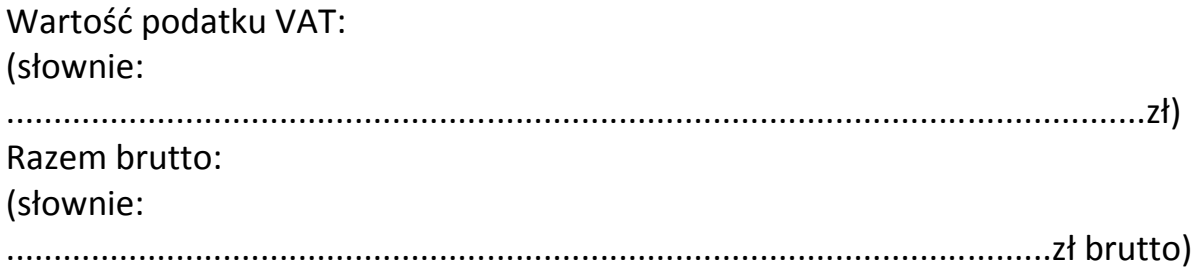

*Zamówienia* 

*Załącznik nr 4A do Specyfikacji Istotnych Warunków* 

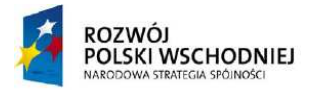

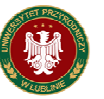

UNIA EUROPEJSKA<br>EUROPEJSKI FUNDUSZ<br>ROZWOJU REGIONALNEGO

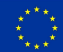

#### **Fundusze Europejskie – dla rozwoju Polski Wschodniej**

Sprzęt komputerowy współfinansowany ze środków pochodzących z Unii Europejskiej na potrzeby realizowanego w Uniwersytecie Przyrodniczym w Lublinie projektu pn: "Budowa Centrum Innowacyjno-Wdrożeniowego Nowych Technik i Technologii w Inżynierii Rolniczej" Oś priorytetowa I: Nowoczesna Gospodarka, Działania I.1 Infrastruktura Uczelni, realizowany z Programu Operacyjnego Rozwoju Polski Wschodniej,

> Nr projektu: POPW.01.01.00-06-012/09, Umowa o dofinansowanie nr POPW.0101.00-06-012/09-00.

## **CZĘŚĆ 4 OPIS PRZEDMIOTU ZAMÓWIENIA**

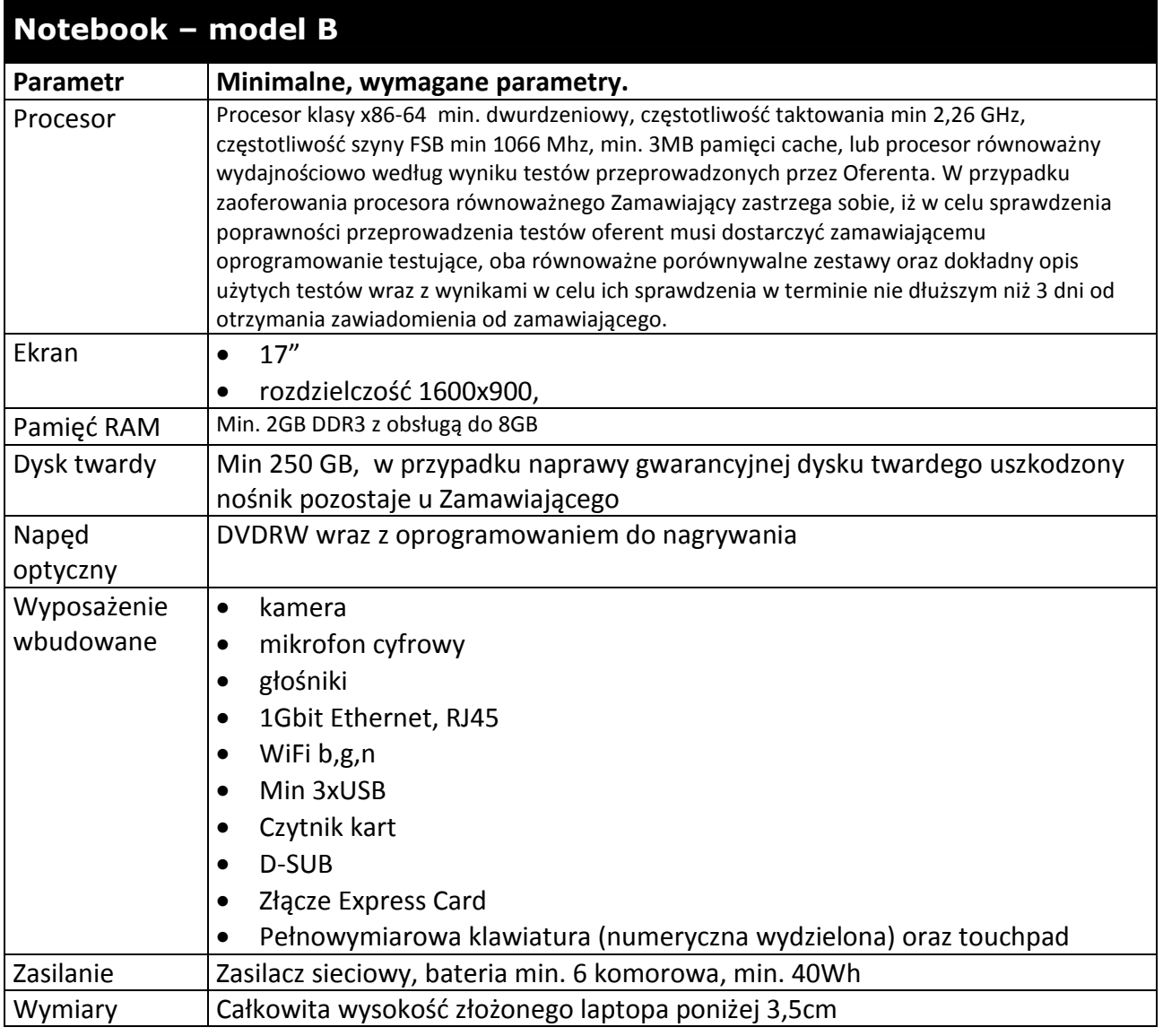

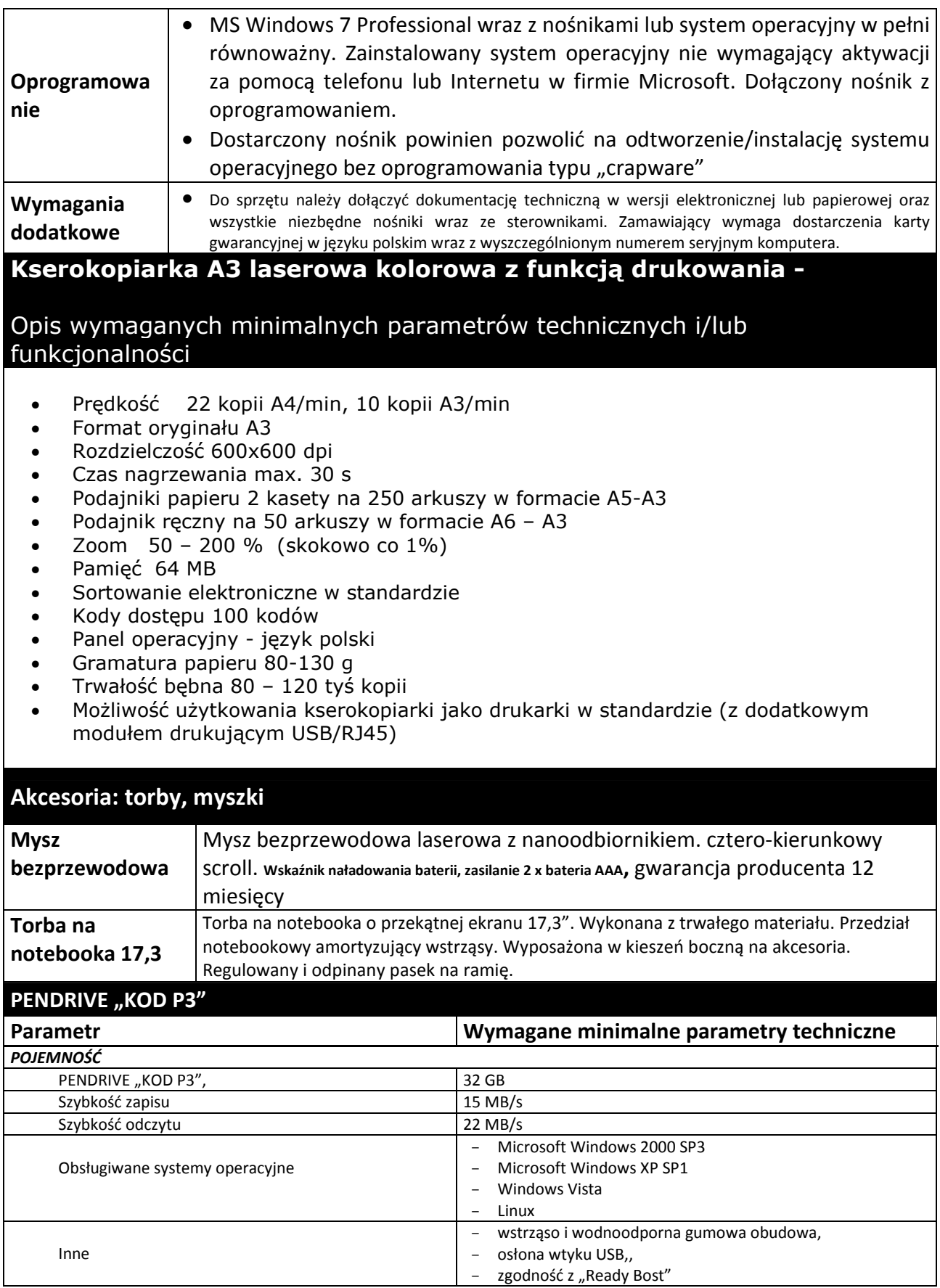

#### **Za oprogramowanie równoważne do Microsoft Windows 7 Professional PL 32/64 BIT uznaje się takie, które posiada:**

- Możliwość dokonywania aktualizacji i poprawek systemu przez Internet; możliwość dokonywania uaktualnień sterowników urządzeń przez Internet – witrynę producenta systemu;

- Darmowe aktualizacje w ramach wersji systemu operacyjnego przez Internet (niezbędne aktualizacje, poprawki, biuletyny bezpieczeństwa muszą być dostarczane bez dodatkowych opłat) – wymagane podanie nazwy strony serwera WWW;
- Internetowa aktualizacja zapewniona w języku polskim;
- Wbudowana zapora internetowa (firewall) dla ochrony połączeń internetowych; zintegrowana z systemem konsola do zarządzania ustawieniami zapory i regułami IPSec v4 i v6;
- Zlokalizowane w języku polskim, co najmniej następujące elementy: menu, przeglądarka internetowa, pomoc, komunikaty systemowe;
- Wsparcie dla większości powszechnie używanych urządzeń peryferyjnych (np.: drukarek, urządzeń sieciowych, standardów USB, Plug&Play, Wi-Fi);
- System działa w trybie graficznym z elementami 3D, zintegrowana z interfejsem użytkownika interaktywna część pulpitu służącą do uruchamiania aplikacji, które użytkownik może dowolnie wymieniać i pobrać ze strony producenta;
- Możliwość zdalnej automatycznej instalacji, konfiguracji, administrowania oraz aktualizowania systemu;
- Zabezpieczony hasłem hierarchiczny dostęp do systemu, konta i profile użytkowników zarządzane zdalnie; praca systemu w trybie ochrony kont użytkowników;
- Zintegrowany z systemem moduł wyszukiwania informacji (plików różnego typu) dostępny z kilku poziomów: poziom menu, poziom otwartego okna systemu operacyjnego; system wyszukiwania oparty na konfigurowalnym przez użytkownika module indeksacji zasobów lokalnych;
- Zintegrowane z systemem operacyjnym narzędzia zwalczające złośliwe oprogramowanie; aktualizacje dostępne u producenta nieodpłatnie bez ograniczeń czasowych;
- System operacyjny posiada podstawowe funkcje związane z obsługą komputerów typu TABLET PC, z wbudowanym modułem "uczenia się" pisma użytkownika;
- System operacyjny posiada wbudowaną funkcjonalność rozpoznawania mowy, pozwalającą na sterowanie komputerem głosowo, wraz z modułem "uczenia się" głosu użytkownika;
- Zintegrowany z systemem operacyjnym moduł do pracy grupowej uruchamiany adhoc w zależności od potrzeb;
- Zintegrowany z systemem operacyjnym moduł synchronizacji komputera z urządzeniami zewnętrznymi;
- Dostępne w systemie zasoby wskazujące jak wykorzystać funkcje systemu w zastosowaniach biznesowych;
- Wbudowany system pomocy w języku polskim;
- System operacyjny powinien być wyposażony w możliwość przystosowania stanowiska dla osób niepełnosprawnych (np. słabo widzących);
- Możliwość zarządzania stacją roboczą poprzez polityki przez politykę rozumiemy zestaw reguł definiujących lub ograniczających funkcjonalność systemu lub aplikacji;
- Wdrażanie IPSEC oparte na politykach wdrażanie IPSEC oparte na zestawach reguł definiujących ustawienia zarządzanych w sposób centralny;
- Automatyczne występowanie i używanie (wystawianie) certyfikatów PKI X.509, certyfikat EAL 4 dla systemu operacyjnego zarządzanych w sposób centralny;
- Wsparcie dla logowania przy pomocy smartcard;
- Rozbudowane polityki bezpieczeństwa polityki dla systemu operacyjnego i dla wskazanych aplikacji;
- System posiada narzędzia służące do administracji, do wykonywania kopii zapasowych polityk i ich odtwarzania oraz generowania raportów z ustawień polityk;
- Wsparcie dla Sun Java i .NET Framework 1.1 i 2.0 i 3.0 możliwość uruchomienia aplikacji działających we wskazanych środowiskach;
- Wsparcie dla JScript i VBScript możliwość uruchamiania interpretera poleceń;
- Zdalna pomoc i współdzielenie aplikacji możliwość zdalnego przejęcia sesji zalogowanego użytkownika celem rozwiązania problemu z komputerem;
- Graficzne środowisko instalacji i konfiguracji;
- Transakcyjny system plików pozwalający na stosowanie przydziałów (ang. quota) na dysku dla użytkowników oraz zapewniający większą niezawodność i pozwalający tworzyć kopie zapasowe;
- Zarządzanie kontami użytkowników sieci oraz urządzeniami sieciowymi tj. drukarki, modemy, woluminy dyskowe, usługi katalogowe;
- Udostępnianie modemu;
- Oprogramowanie dla tworzenia kopii zapasowych (Backup); automatyczne wykonywanie kopii plików z możliwością automatycznego przywrócenia wersji wcześniejszej;
- Możliwość przywracania plików systemowych;
- System operacyjny musi posiadać funkcjonalność pozwalającą na identyfikację sieci komputerowych do których jest podłączony, zapamiętywanie ustawień i przypisywanie do min. 3 kategorii bezpieczeństwa (z predefiniowanymi odpowiednio do kategorii ustawieniami zapory sieciowej, udostępniania plików itp.);
- Możliwość blokowania lub dopuszczania dowolnych urządzeń peryferyjnych za pomocą polityk grupowych (przy użyciu numerów identyfikacyjnych sprzętu).

*Załącznik nr 4B do Specyfikacji Istotnych Warunków Zamówienia* 

#### **Wykaz asortymentowy i ilościowy różnego sprzętu komputerowego**

#### **zakupywanego ze środków unijnych do wyceny w części 4**

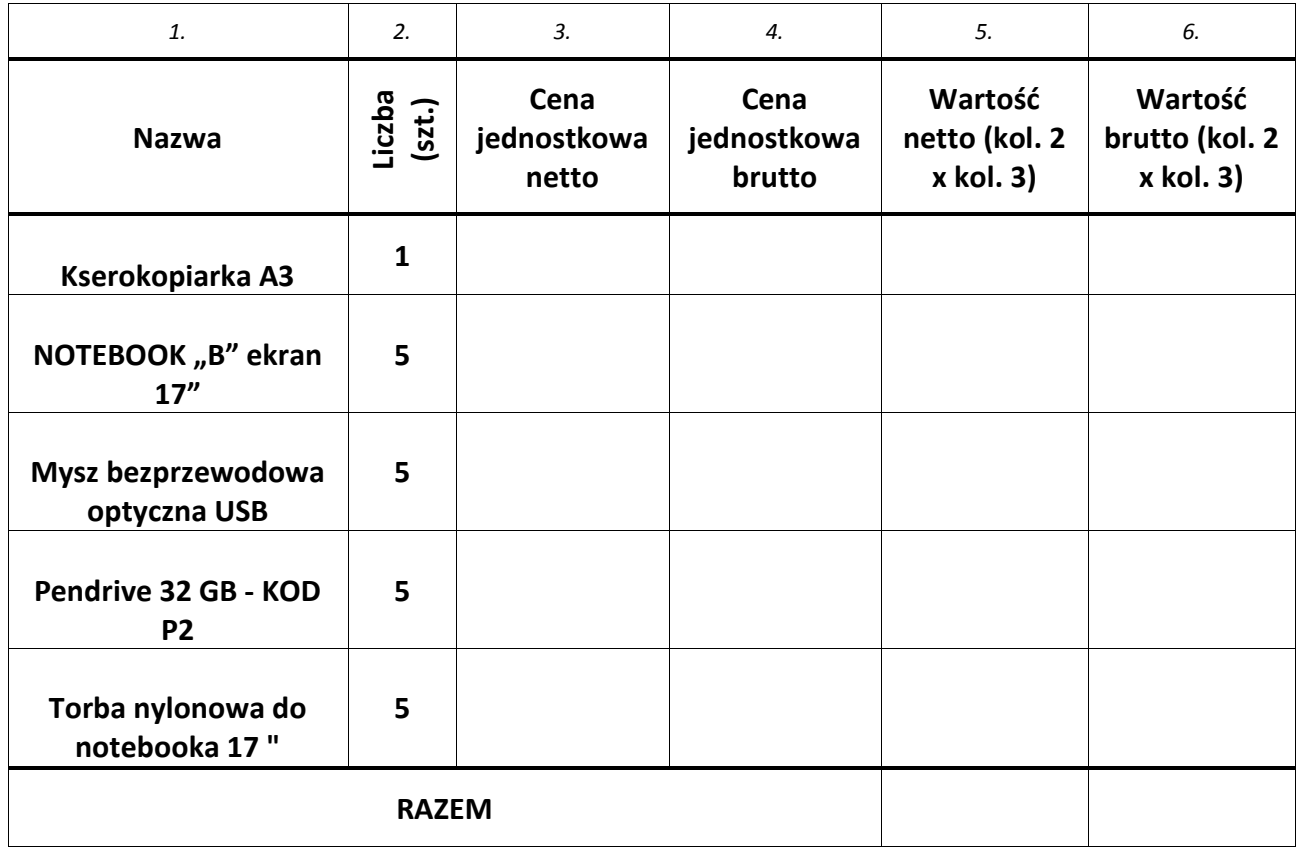

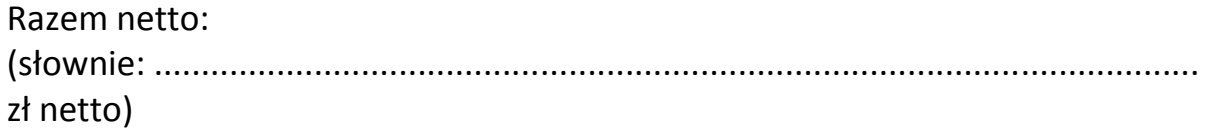

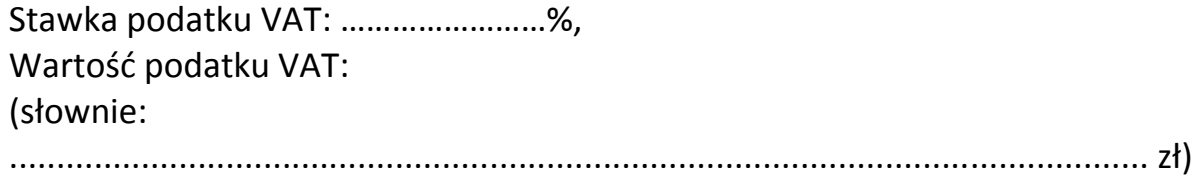

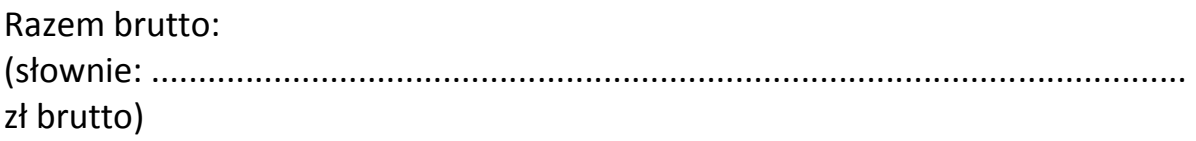

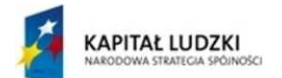

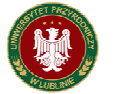

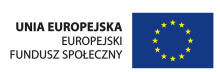

#### **Projekt współfinansowany ze środków Unii Europejskiej w ramach Europejskiego Funduszu Społecznego**

**Sprzęt komputerowy współfinansowany ze środków pochodzących z Unii Europejskiej**  na potrzeby realizowanego w UP projektu pn: "Zamawianie kształcenia na kierunkach **technicznych, matematycznych i przyrodniczych – pilotaŜ", realizowany ze środków Europejskiego Funduszu Społecznego i budŜetu państwa w ramach poddziałania 4.1.2 Zwiększenie liczby absolwentów kierunków o kluczowym znaczniu dla gospodarki opartej na wiedzy Działania 4.1 Wzmocnienie i rozwój potencjału dydaktycznego uczelni oraz zwiększenie liczby absolwentów kierunków o kluczowym znaczeniu dla gospodarki opartej na wiedzy Priorytetu IV Szkolnictwo wyŜsze i nauka Programu Operacyjnego Kapitał Ludzki** 

## **CZĘŚĆ 5 OPIS PRZEDMIOTU ZAMÓWIENIA**

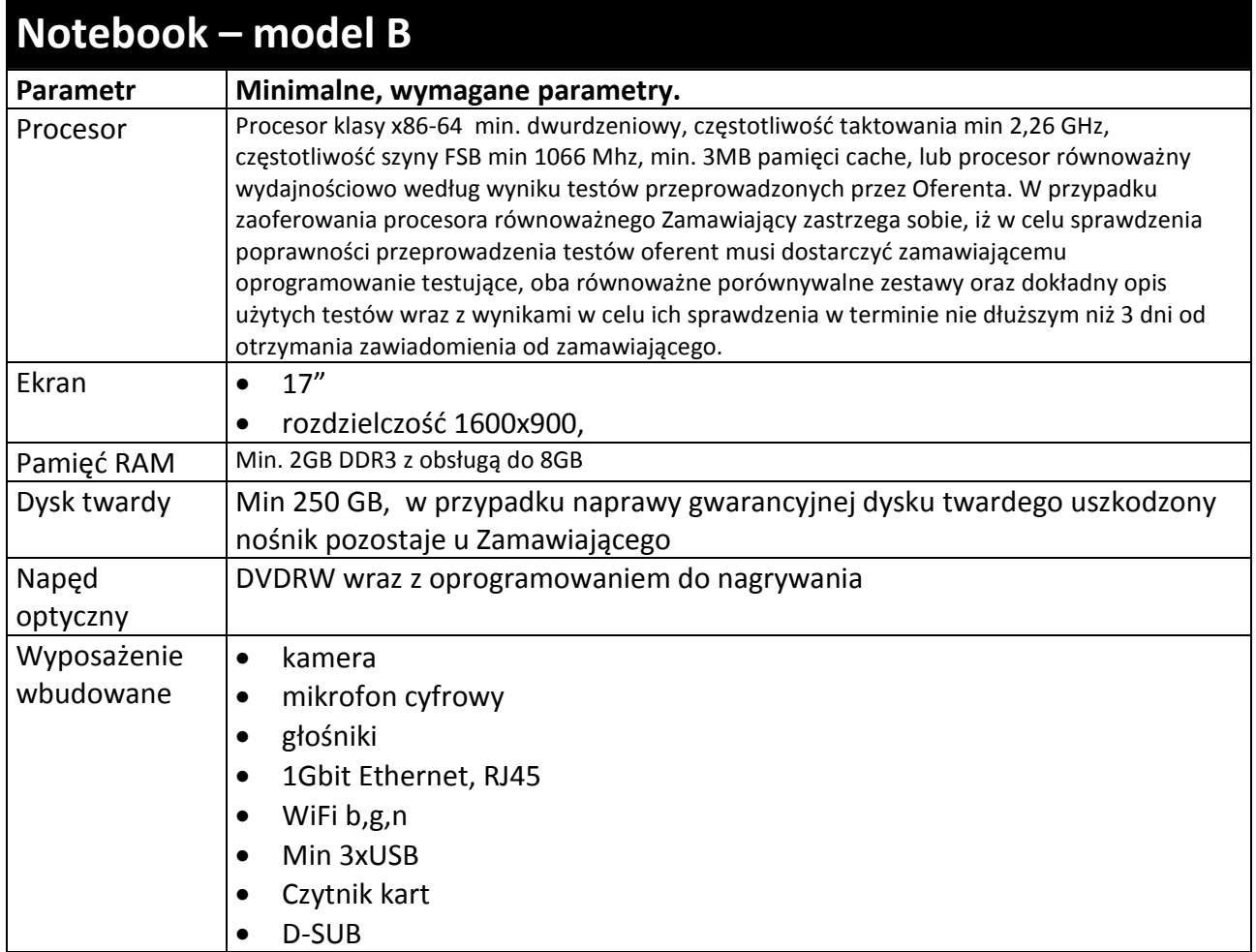

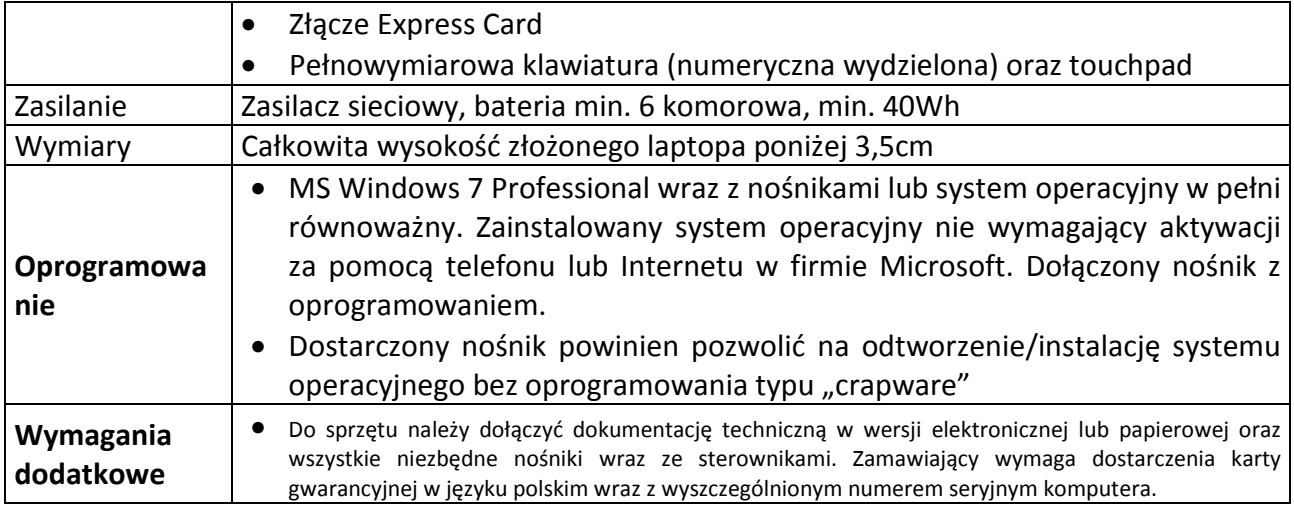

#### Za oprogramowanie równoważne do Microsoft Windows 7 Professional PL 32/64 **BIT uznaje się takie, które posiada:**

- Możliwość dokonywania aktualizacji i poprawek systemu przez Internet; możliwość dokonywania uaktualnień sterowników urządzeń przez Internet – witrynę producenta systemu;
- Darmowe aktualizacje w ramach wersji systemu operacyjnego przez Internet (niezbędne aktualizacje, poprawki, biuletyny bezpieczeństwa muszą być dostarczane bez dodatkowych opłat) – wymagane podanie nazwy strony serwera WWW;
- Internetowa aktualizacja zapewniona w języku polskim;
- Wbudowana zapora internetowa (firewall) dla ochrony połączeń internetowych; zintegrowana z systemem konsola do zarządzania ustawieniami zapory i regułami IPSec v4 i v6;
- Zlokalizowane w języku polskim, co najmniej następujące elementy: menu, przeglądarka internetowa, pomoc, komunikaty systemowe;
- Wsparcie dla większości powszechnie używanych urządzeń peryferyjnych (np.: drukarek, urządzeń sieciowych, standardów USB, Plug&Play, Wi-Fi);
- System działa w trybie graficznym z elementami 3D, zintegrowana z interfejsem użytkownika interaktywna część pulpitu służącą do uruchamiania aplikacji, które użytkownik może dowolnie wymieniać i pobrać ze strony producenta;
- Możliwość zdalnej automatycznej instalacji, konfiguracji, administrowania oraz aktualizowania systemu;
- Zabezpieczony hasłem hierarchiczny dostęp do systemu, konta i profile użytkowników zarządzane zdalnie; praca systemu w trybie ochrony kont użytkowników;
- Zintegrowany z systemem moduł wyszukiwania informacji (plików różnego typu) dostępny z kilku poziomów: poziom menu, poziom otwartego okna systemu operacyjnego; system wyszukiwania oparty na konfigurowalnym przez użytkownika module indeksacji zasobów lokalnych;
- Zintegrowane z systemem operacyjnym narzędzia zwalczające złośliwe oprogramowanie; aktualizacje dostępne u producenta nieodpłatnie bez ograniczeń czasowych;
- System operacyjny posiada podstawowe funkcje związane z obsługą komputerów typu TABLET PC, z wbudowanym modułem "uczenia się" pisma użytkownika;
- System operacyjny posiada wbudowaną funkcjonalność rozpoznawania mowy, pozwalającą na sterowanie komputerem głosowo, wraz z modułem "uczenia się" głosu użytkownika;
- Zintegrowany z systemem operacyjnym moduł do pracy grupowej uruchamiany adhoc w zależności od potrzeb;
- Zintegrowany z systemem operacyjnym moduł synchronizacji komputera z urządzeniami zewnętrznymi;
- Dostępne w systemie zasoby wskazujące jak wykorzystać funkcje systemu w zastosowaniach biznesowych;
- Wbudowany system pomocy w języku polskim;
- System operacyjny powinien być wyposażony w możliwość przystosowania stanowiska dla osób niepełnosprawnych (np. słabo widzących);
- Możliwość zarządzania stacją roboczą poprzez polityki przez politykę rozumiemy zestaw reguł definiujących lub ograniczających funkcjonalność systemu lub aplikacji;
- Wdrażanie IPSEC oparte na politykach wdrażanie IPSEC oparte na zestawach reguł definiujących ustawienia zarządzanych w sposób centralny;
- Automatyczne występowanie i używanie (wystawianie) certyfikatów PKI X.509, certyfikat EAL 4 dla systemu operacyjnego zarządzanych w sposób centralny;
- Wsparcie dla logowania przy pomocy smartcard;
- Rozbudowane polityki bezpieczeństwa polityki dla systemu operacyjnego i dla wskazanych aplikacji;
- System posiada narzędzia służące do administracji, do wykonywania kopii zapasowych polityk i ich odtwarzania oraz generowania raportów z ustawień polityk;
- Wsparcie dla Sun Java i .NET Framework 1.1 i 2.0 i 3.0 możliwość uruchomienia aplikacji działających we wskazanych środowiskach;
- Wsparcie dla JScript i VBScript możliwość uruchamiania interpretera poleceń;
- Zdalna pomoc i współdzielenie aplikacji możliwość zdalnego przejęcia sesji zalogowanego użytkownika celem rozwiązania problemu z komputerem;
- Graficzne środowisko instalacji i konfiguracji;
- Transakcyjny system plików pozwalający na stosowanie przydziałów (ang. quota) na dysku dla użytkowników oraz zapewniający większą niezawodność i pozwalający tworzyć kopie zapasowe;
- Zarządzanie kontami użytkowników sieci oraz urządzeniami sieciowymi tj. drukarki, modemy, woluminy dyskowe, usługi katalogowe;
- Udostępnianie modemu;
- Oprogramowanie dla tworzenia kopii zapasowych (Backup); automatyczne wykonywanie kopii plików z możliwościa automatycznego przywrócenia wersii wcześniejszej;
- Możliwość przywracania plików systemowych;
- System operacyjny musi posiadać funkcjonalność pozwalającą na identyfikację sieci komputerowych do których jest podłączony, zapamiętywanie ustawień i przypisywanie do min. 3 kategorii bezpieczeństwa (z predefiniowanymi odpowiednio do kategorii ustawieniami zapory sieciowej, udostępniania plików itp.);
- Możliwość blokowania lub dopuszczania dowolnych urządzeń peryferyjnych za pomocą polityk grupowych (przy użyciu numerów identyfikacyjnych sprzętu).

#### **Wykaz asortymentowy i ilościowy różnego sprzętu komputerowego**

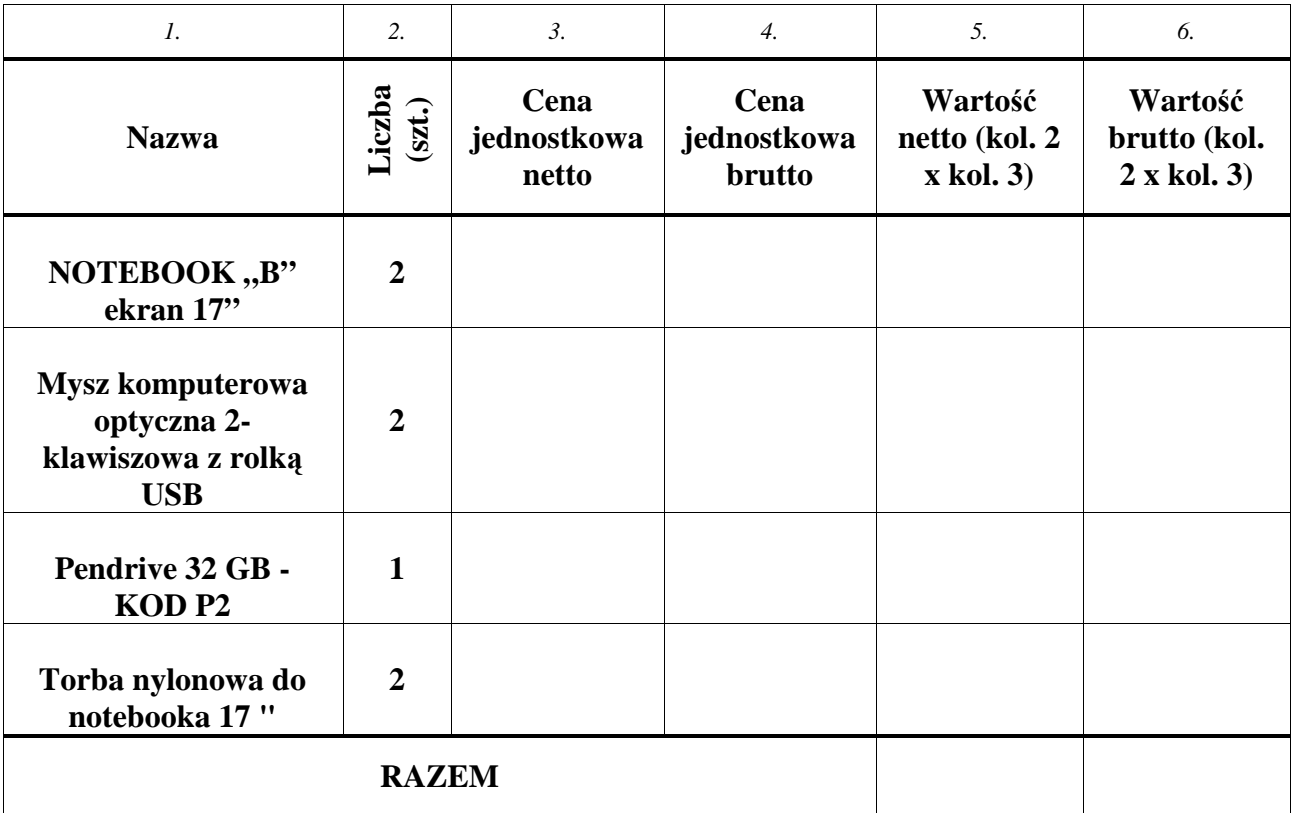

#### **zakupywanego ze środków unijnych do wyceny w części 5**

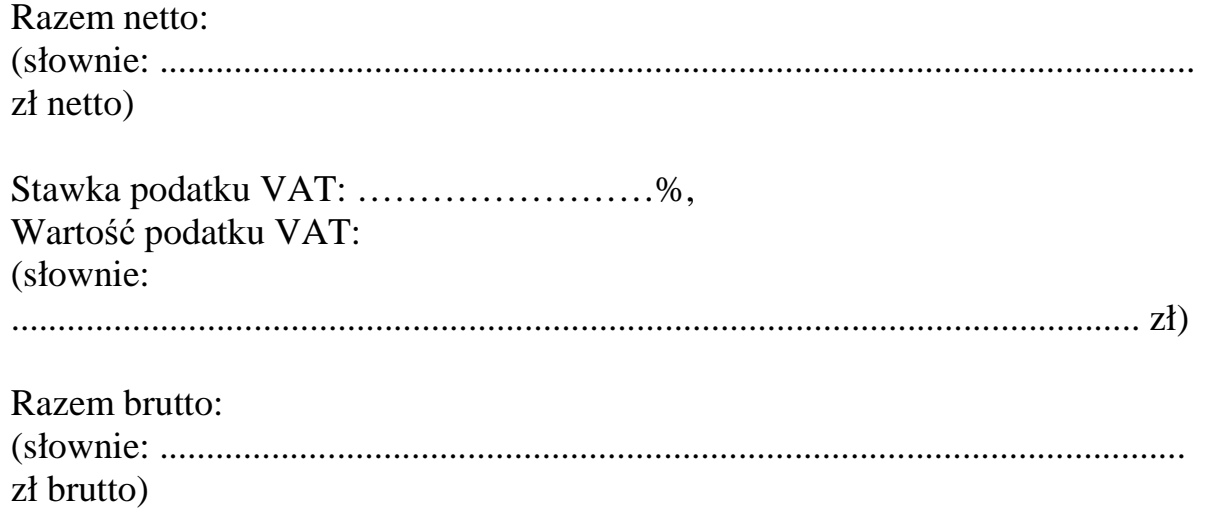

 *Załącznik nr 6 do Specyfikacji Istotnych Warunków Zamówienia* 

## **CZĘŚĆ 6**

#### **OPIS PRZEDMIOTU ZAMÓWIENIA ORAZ WYKAZ ASORTYMENTOWY I ILOŚCIOWY AKCESORIÓW KOMPUTEROWYCH**

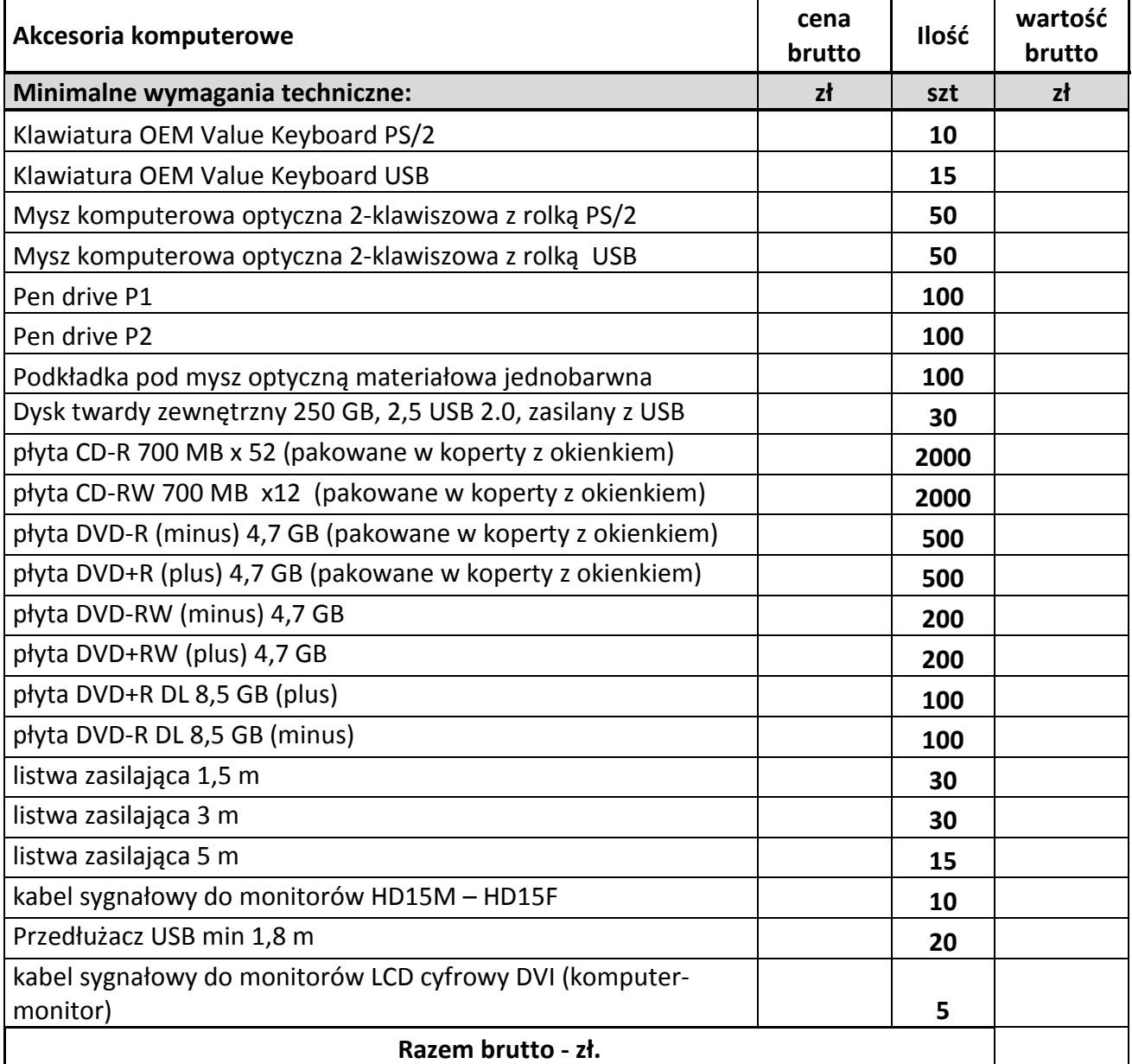

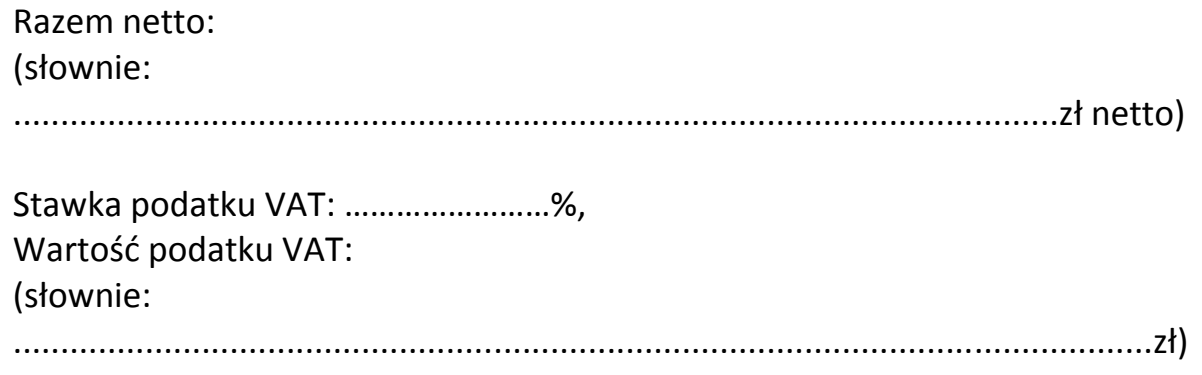

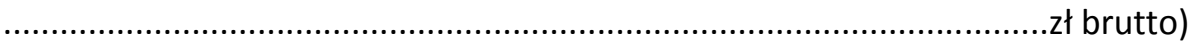

Razem brutto:

(słownie:

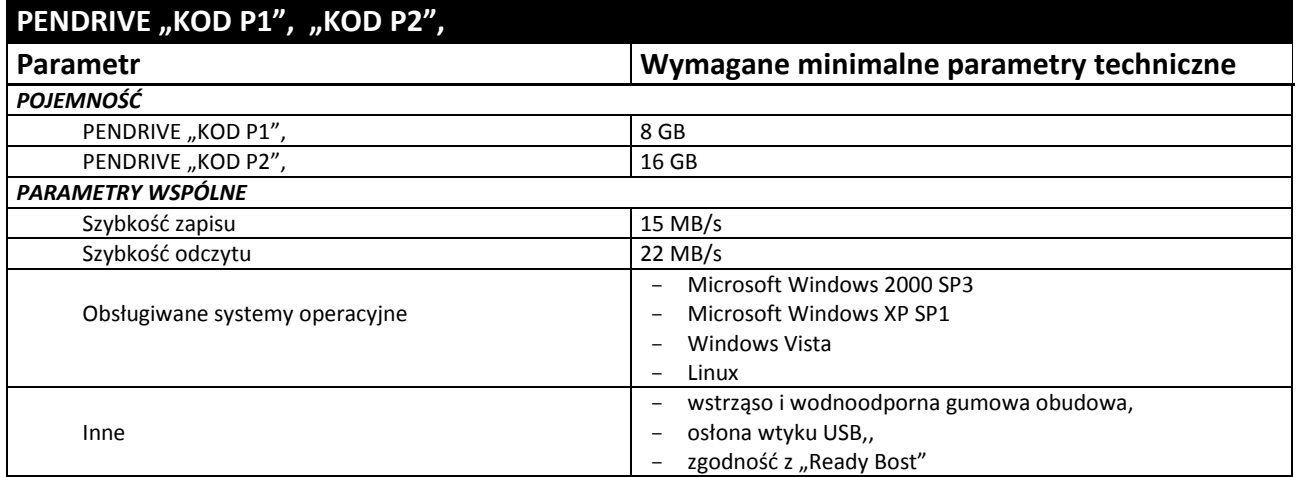